# **Model istraživanja arhitektonsko-građevnog kamena i površinskog kopa ˝Orašac-Sjever¨ kod Jajca**

**Korda, Josip**

**Master's thesis / Diplomski rad**

**2016**

*Degree Grantor / Ustanova koja je dodijelila akademski / stručni stupanj:* **University of Zagreb, Faculty of Mining, Geology and Petroleum Engineering / Sveučilište u Zagrebu, Rudarsko-geološko-naftni fakultet**

*Permanent link / Trajna poveznica:* <https://urn.nsk.hr/urn:nbn:hr:169:496064>

*Rights / Prava:* [In copyright](http://rightsstatements.org/vocab/InC/1.0/) / [Zaštićeno autorskim pravom.](http://rightsstatements.org/vocab/InC/1.0/)

*Download date / Datum preuzimanja:* **2025-04-03**

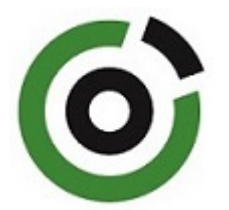

*Repository / Repozitorij:*

[Faculty of Mining, Geology and Petroleum](https://repozitorij.rgn.unizg.hr) [Engineering Repository, University of Zagreb](https://repozitorij.rgn.unizg.hr)

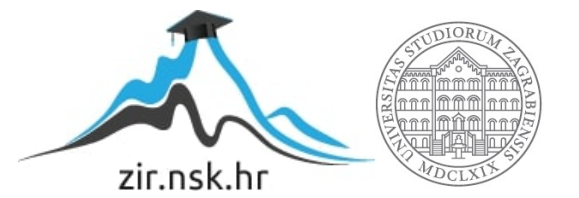

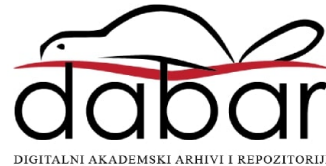

# SVEUČILIŠTE U ZAGREBU RUDARSKO-GEOLOŠKO-NAFTNI FAKULTET Diplomski studij rudarstva

# **MODEL ISTRAŽIVANJA ARHITEKTONSKO-GRAĐEVNOG KAMENA I**  POVRŠINSKOG KOPA "ORAŠAC-SJEVER" KOD JAJCA

Diplomski rad

Josip Korda

R 105

Zagreb, 2016.

# MODEL ISTRAŽIVANJA ARHITEKTONSKO-GRAĐEVNOG KAMENA I POVRŠINSKOG KOPA "ORAŠAC-SJEVER" KOD JAJCA

### JOSIP KORDA

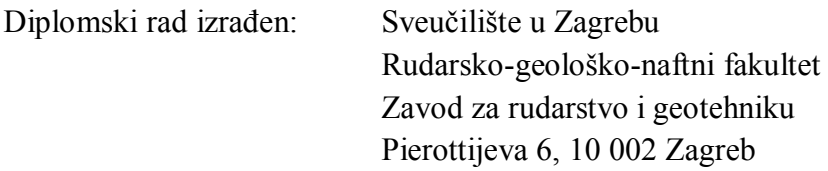

### Sažetak

U ovom diplomskom radu obrađeno je područje "Orašac-Sjever" u cilju izrade modela istraživanja i rezervi arhitektonsko-građevnog kamena. Opisano je postojeće stanje terena, te su navedeni strukturni odnosi u široj i bližoj okolici ležišta. Primjenom računalnog programa Bentley Microstation izrađeni su 3D modeli terena, granice rezervi, te završne konture površinskog kopa. Program Bentley InRoads poslužio je za obradu prostornih veličina, metodu triangulacije i za generiranje podataka. Za proračun rezervi arhitektonskograđevnog kamena korištene su dvije metode; metoda računalnog modeliranja i metoda paralelnih vertikalnih presjeka generiranih iz računalnih 3D modela.

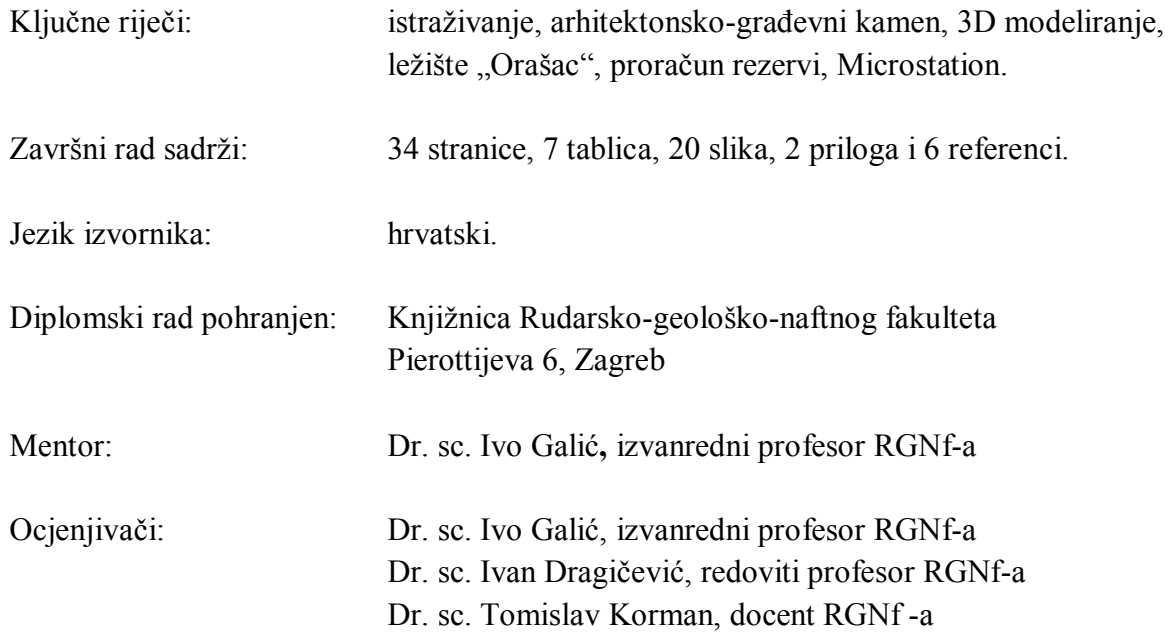

Datum obrane: 26.9.2016., Sveučilište u Zagrebu, Rudarsko-geološko-naftni fakultet

# MODEL OF RESEARCH DIMENSION STONE AND OPEN PIT "ORAŠAC-NORTH" NEAR JAJCE

### JOSIP KORDA

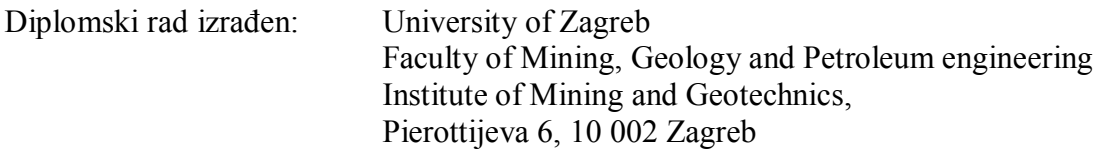

#### Abstract

This thesis describes the research proposal of the "Orašac-North" deposit for the purpose of dimension stone reserves' and research modeling. The current situation in the field is described as well as the structural relations in both general and the surrounding area of the deposit. Using computer program *Bentley Microstation* the 3D terrain models, reserves' boundaries models and the final situation models were made. Program *InRoads* served for the spatial data processing using the method of triangulation and data creation. For the calculation of the dimension stone volume two methods were used; computer modelling method and parallel vertical crossections method, created by the computer 3D models.

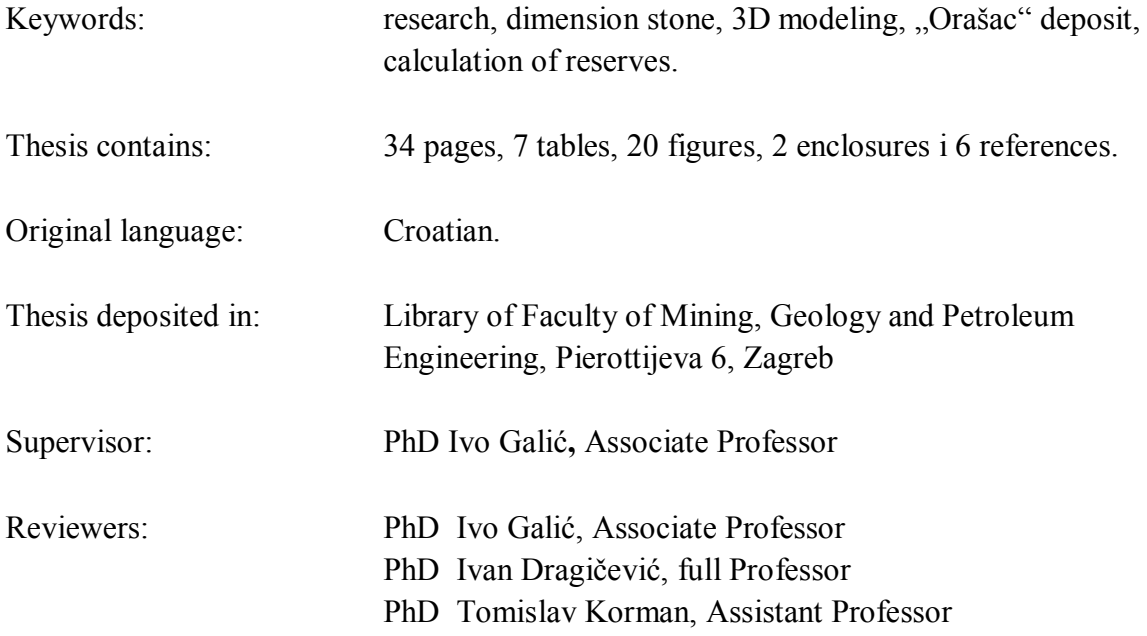

Date of defense: September 26<sup>th</sup>, 2016., University of Zagreb, Faculty of Mining, Geology and Petroleum Engineering

### *ZAHVALA*

*Zahvalio bih mentoru na strpljenju tijekom izrade ovog diplomskog rada i činjenici da je žrtvovao svoje vrijeme uzevši me pod svoje mentorstvo kada to nije trebao, te mi tako neizmjerno izašao u susret.*

*Također zahvalio bih se i ispitivačima u komisiji za obranu diplomskog rada na korisnim savjetima i primjedbama koje su učinile ovaj rad boljim i kvalitetnijim.*

*Hvala kolegama Ivanu i Matiji koji su se pokazali kao prijatelji i izvan fakultetskih klupa.*

*Hvala svim članovima Vingda, posebno Mislavu koji su me prihvatili i pružili priliku za rad, daljnji napredak i razvoj novih vještina u najtežim trenucima života.*

*Ogromno hvala najboljem prijatelju, cimeru duge 23 godine, čovjeku koji je nesvjestan toga pokazao kojim stopama bih trebao krenuti kroz život još od školskih klupa, bez kojeg sigurno ne bih bio gdje sam sada – hvala bratu Nikici.*

*Beskrajnu zahvalu zaslužuju roditelji Kata i Živko... Bez njihove potpore, podrške i rada čak i za vrijeme bolesti diplomski rad nikad ne bi dobio autorov potpis koji sada nosi. Vi ste ti kojima mogu zahvaliti da sam to što jesam. Hvala Vam na svemu što ste učinili za mene.*

# SADRŽAJ:

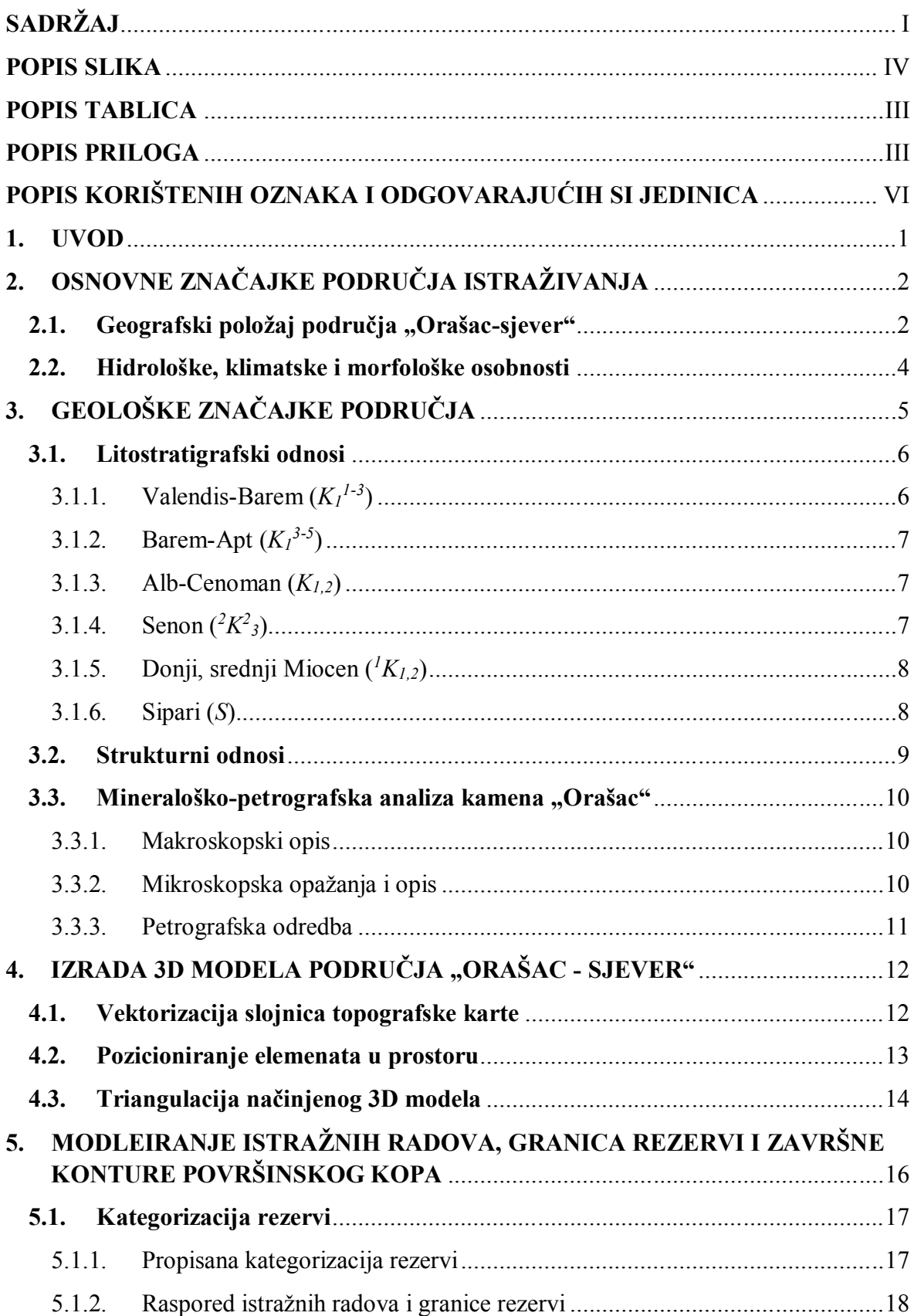

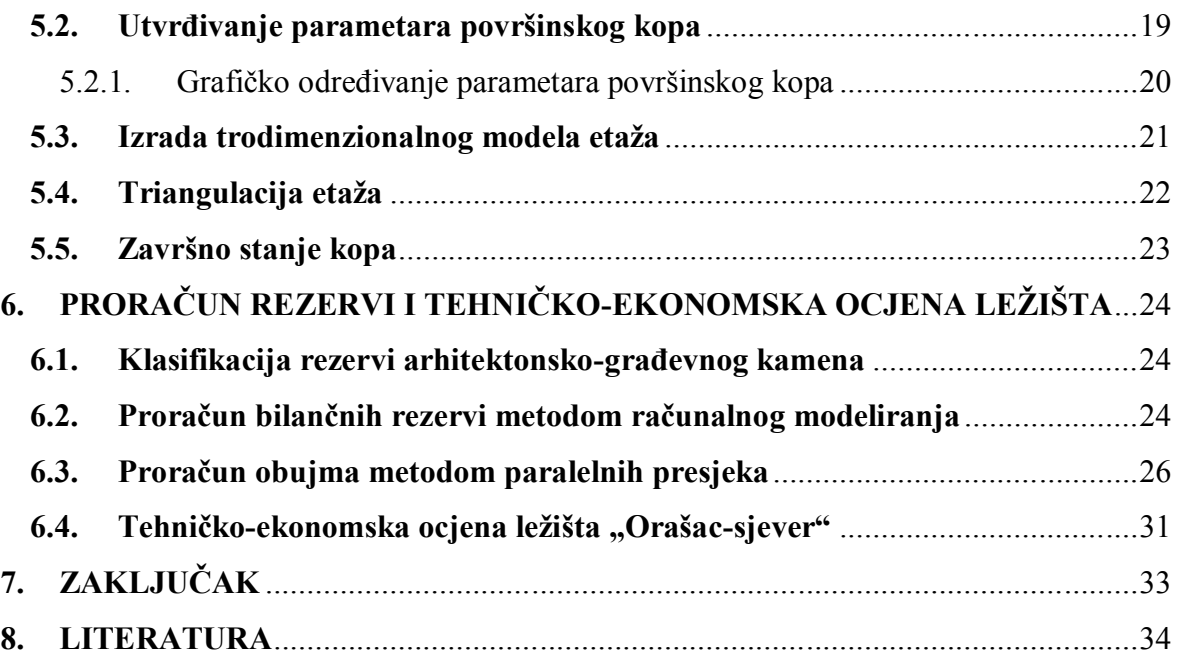

# **POPIS SLIKA**

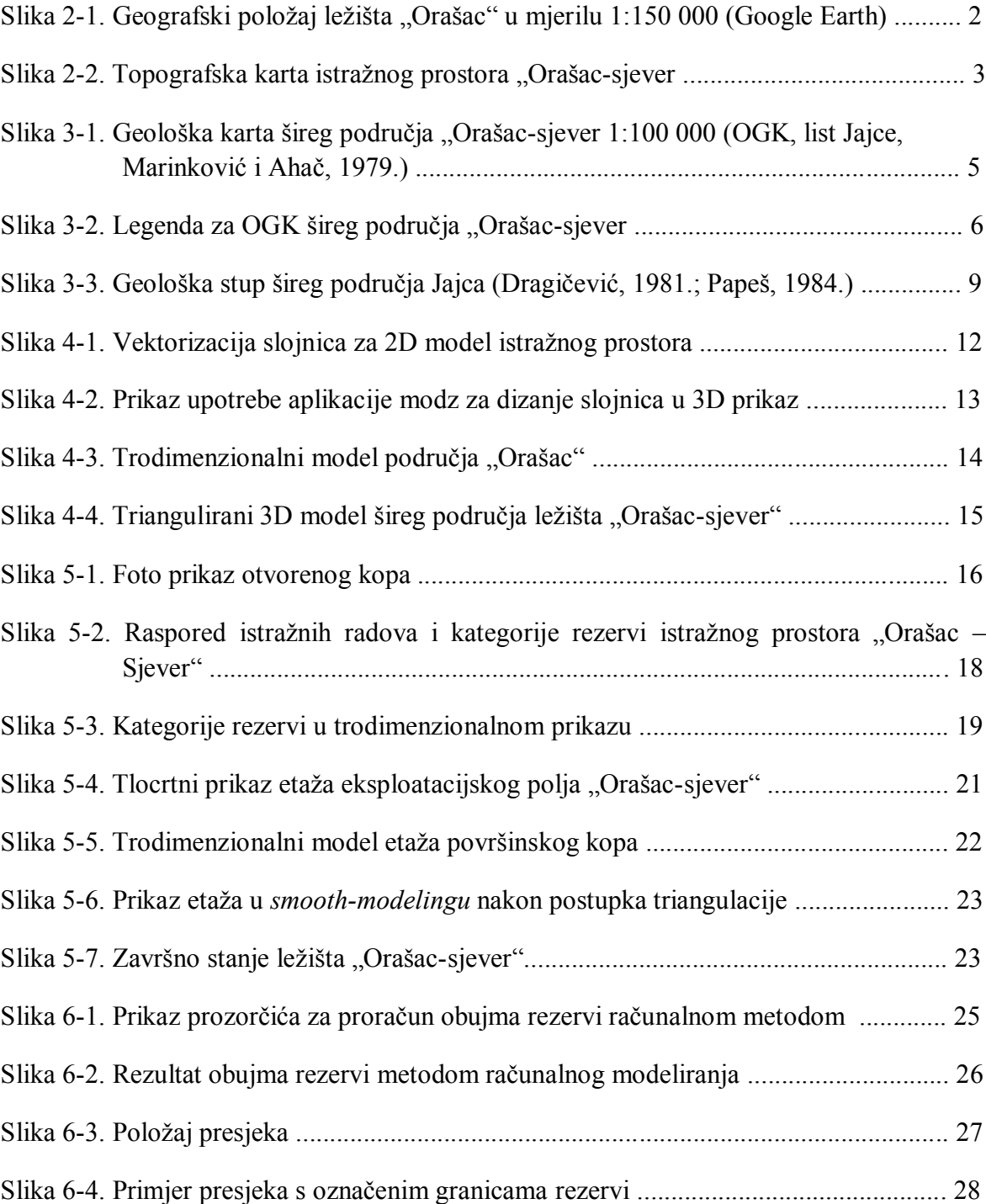

# **POPIS TABLICA**

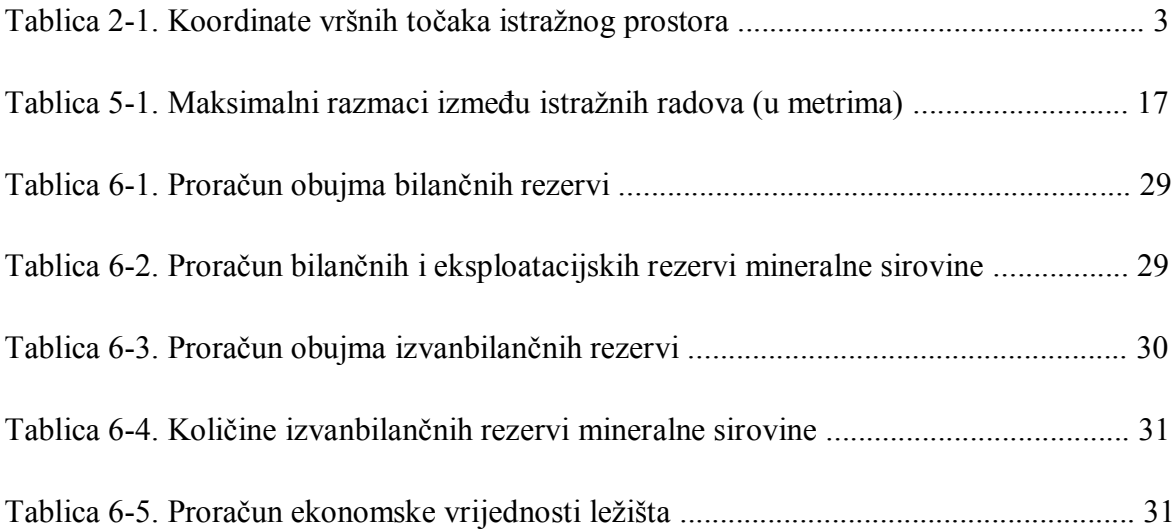

# **POPIS PRILOGA**

PRILOG br. 1 Situacijska karta s kategorijama rezervi

PRILOG br. 2 Obračunski presjeci

# **POPIS KORIŠTENIH OZNAKA**

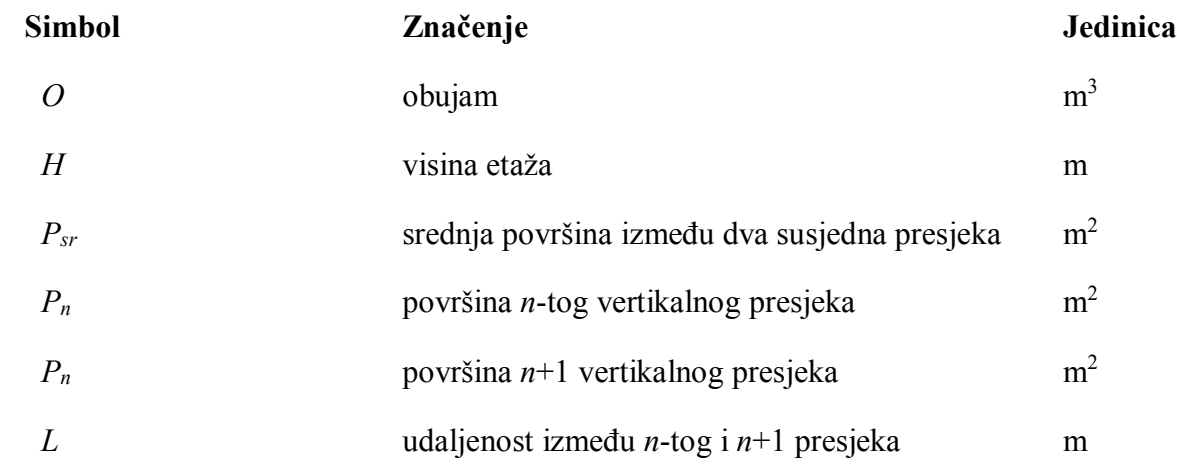

# **1. UVOD**

Područje Jajca i njegove okolice poznato je po nalazištima boksita, stoga je često predmet brojnih stručnih rudarskih i geoloških istraživanja već više od 60 godina. No, nedaleko od ležišta boksita *Crvene stijene,* na području zvanom Orašac sjever*,* počela su istraživanja i planirani su istražni radovi na ležištu arhitektonsko-građevnog kamena. Istražni prostor *Orašac* nalazi se sjevero-zapadno od spomenutih *Crvenih stijena*.

U ovom diplomskom radu predložene su granice rezervi arhitektonsko-građevnog kamena u ležištu *Orašac sjever*, kao i odgovarajući istražni radovi. Proces načina izrade 3D modela istražnog prostora je detaljno opisan. Kao glavni cilj diplomskog rada postavljeni su modeliranje istražnih radova i površinskog kopa i proračun rezervi arhitektonsko-građevnog kamena, te usporedba rezultata proračuna rezervi koja je obavljena s dvije metode; metodom vertikalnih paralelnih presjeka i metodom računalnog modeliranja.

Za potrebe izrade diplomskog rada prikupljene su postojeće geološke i topografske karte užeg i šireg područja istražnog prostora ležišta *Orašac*. Situacijska karta užeg i šireg područja, nastala temeljem topografskih karata, poslužila je za 3D modeliranje, te završni proračun rezervi arhitektonsko-građevnog kamena.

Sav rad i modeliranje, što uključuje triangulaciju situacijske karte, vektorizaciju topografskih karata, samo 3D modeliranje i proračun rezervi obavljen je u računalnom programu *Bentley Microstation*, te njegovim podaplikacijama *mod-z* i *InRoads*. Za potrebe proračuna rezervi metodom vertikalnih paralelnih presjeka korišteni su programi *Excel* iz linije programskog paketa *Microsoft Office*, te *LibreOfficeom*, također iz programskog paketa namijenjenom uredskoj obradi podataka.

# **2. OSNOVNE ZNAČAJKE PODRUČJA ISTRAŽIVANJA**

# **2.1. Geografski položaj područja "Orašac-sjever"**

Ležište arhitektonsko-građevnog kamena "Orašac" nalazi se na sjevero-zapadu Bosne i Hercegovine, u Županiji Središnja Bosna. Jajce je najbliži veliki grad udaljen od "Orašca" 15-ak kilometara zračne linije jugozapadno, a sam istražni prostor se nalazi na oko 44° 25' širine i 17°22' duljine. Ležište je udaljeno oko 6 kilometara od Donjeg Bešpelja (zapadno), područja koje je poznato po bogatim nalazištima boksita u kojem se nalaze rudnici za površinsku i podzemnu eksploataciju. Šire područje oko istražnog prostora "Orašac-sjever" prikazano je u programu *Google Earth*, u koji je izvučena datoteka iz Microstationa i preko naredbe *File/Export/Google Earth* je prikazana na slici 2- 1.

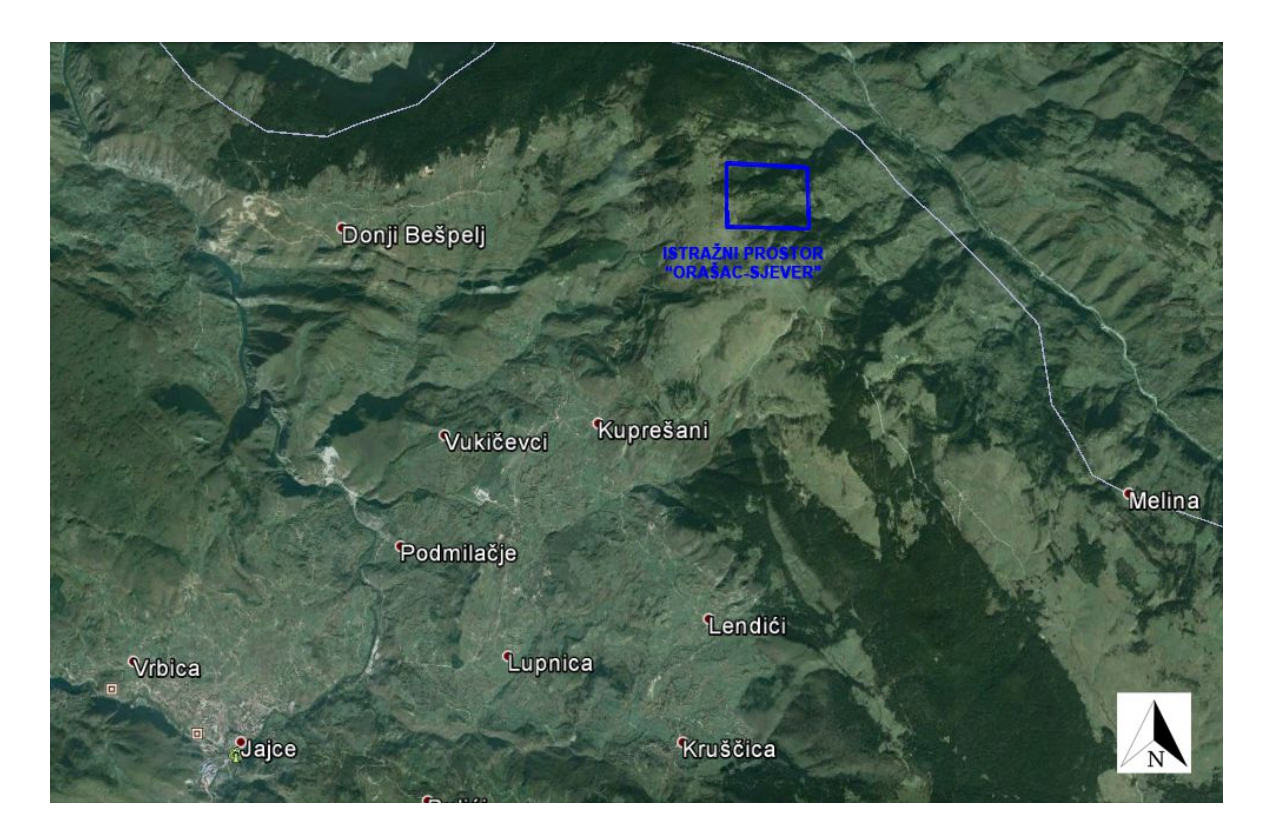

**Slika 2-1.** Geografski položaj ležišta "Orašac" u mjerilu 1:150 000 (Google Earth)

Nadmorska visina na istraživanom terenu se kreće u rasponu od 950 pa do 1200 metara, dok je najviši vrh planine Ranče na nadmorskoj visini od 1239 metara, u čijem se podnožju nalazi naselje Seoci koje prema sastavu stanovništva iz 1991. godine broji 423 žitelja. Morfološke značajke svrstavaju ovo područje u brdsko-planinski tip reljefa. Istraživano područje, kao i šire područje lokaliteta, velikim dijelom je pokriveno gustom šumom i travom, dok se mjestimično nailazi i na izdanke stijena.

Označeni istražni prostor "Orašac-sjever" proteže se na površini od 1 200 000 m<sup>2</sup>, a ima oblik četverokuta čiji su vrhovi označeni točkama A, B, C i D kao na slici 2-2.

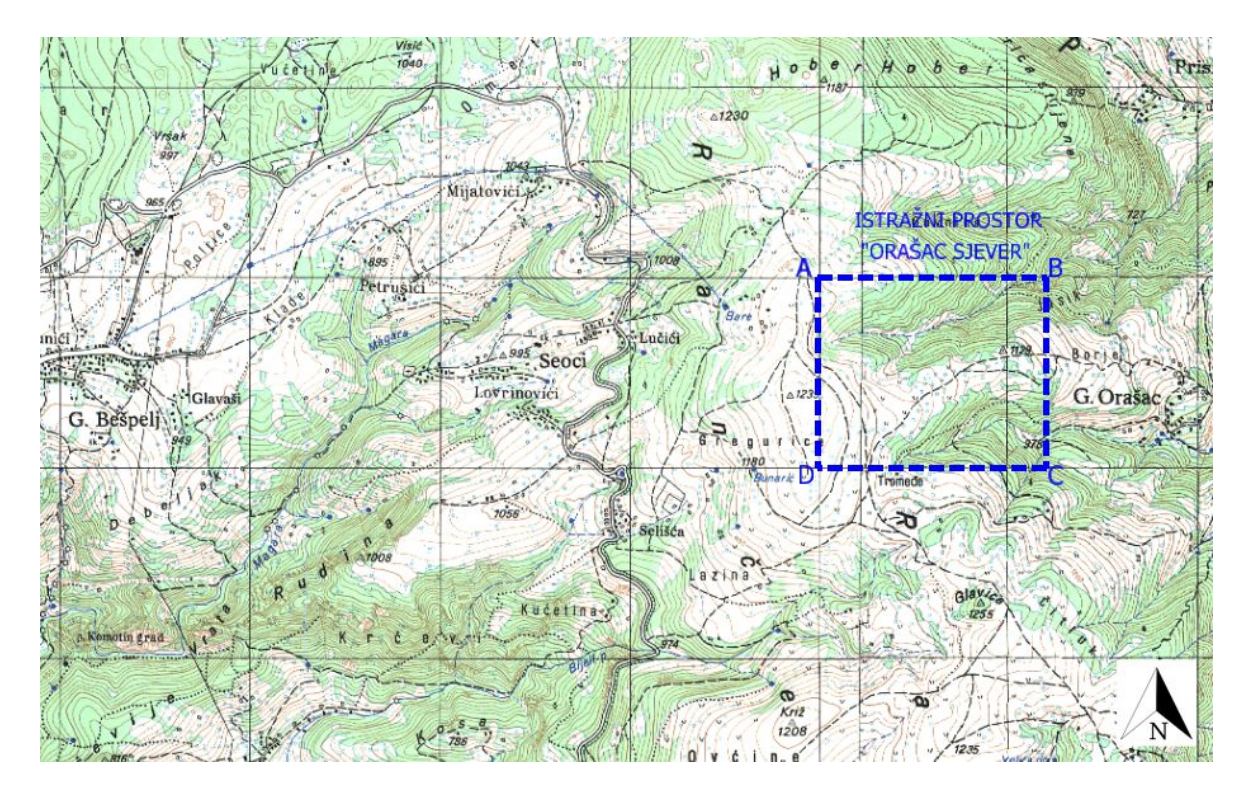

**Slika 2-2.** Topografska karta istražnog prostora "Orašac-sjever 1:40 000

Koordinate vršnih točaka istražnog prostora prikazane su u tablici 2-1.

**Tablica 2-1.** Koordinate vršnih točaka istražnog prostora.

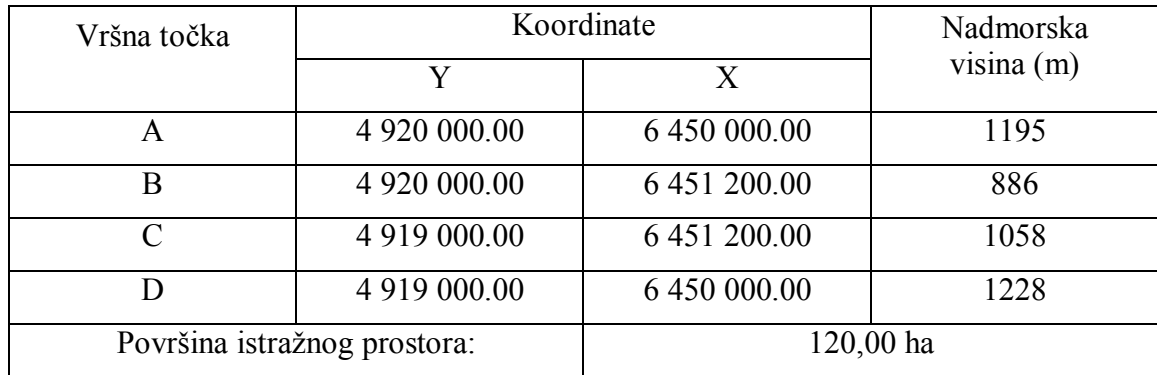

Istražni prostor se nalazi na brdskom području, pa su velike razlike u nadmorskim visinama između vršnih točaka očekivane. Najveća razlika nadmorskoj visini je između jugozapadne točke D i sjevernoistočne točke B, a ona iznosi 342 metra, pošto se vršna točka D nalazi na 1228 metara nadmorske visine, dok je točka B a visini 886 metara.

#### **2.2. Hidrološke i klimatske osobnosti**

Glavni vodotoci u širem području su Vrbas sa pritocima Plivom, koja se u njega ulijeva u gradu Jajcu, te veći potoci kao Komotinski potok i Lučina potok. Od pritoka Vrbasa još se ističe na sjeveru kanjonska dolina rijeke Ugar. Svi ovi vodotoci često dolinama kanjonskih obilježja, a poglavito tamo gdje teren izgrađuju vapnenačke stijene. (Dragičević, 2015)

Grad Jajce kao i područje njegove okolice, uključujući i lokalitet "Orašac" se nalazi u području kontinentalne klime s toplim ljetima i hladnim relativno dugim zimama. Praćeni niskim temperaturama česte su i velike količine snijega tijekom zimskih razdoblja, što znatno utječe na kontinuiranost rada i iskorištavanje zimskih dana u zamišljenom godišnjem fondu radnog vremena. Oborine su česte i obilne, dok se snijeg redovno čisti sa prometnica, što omogućuje nesmetan promet.

# **3. GEOLOŠKE ZNAČAJKE PODRUČJA**

Na lokalitetu Orašac kod Jajca nalaze se pretežno vapnenci i karbonatni klastiti, a tektonski odnosi su zamršeni. Prema OGK (osnovna geološka karta) Jajce utvrđene su naslage širokog stratigrafskog raspona od donje krede do kvartara. Geološka građa šireg područja lokaliteta Orašac kod Jajca prikazana je na geološkoj karti (slika 3-1.), Marinković i Ahač (1979) s tumačem na slici 3-2.

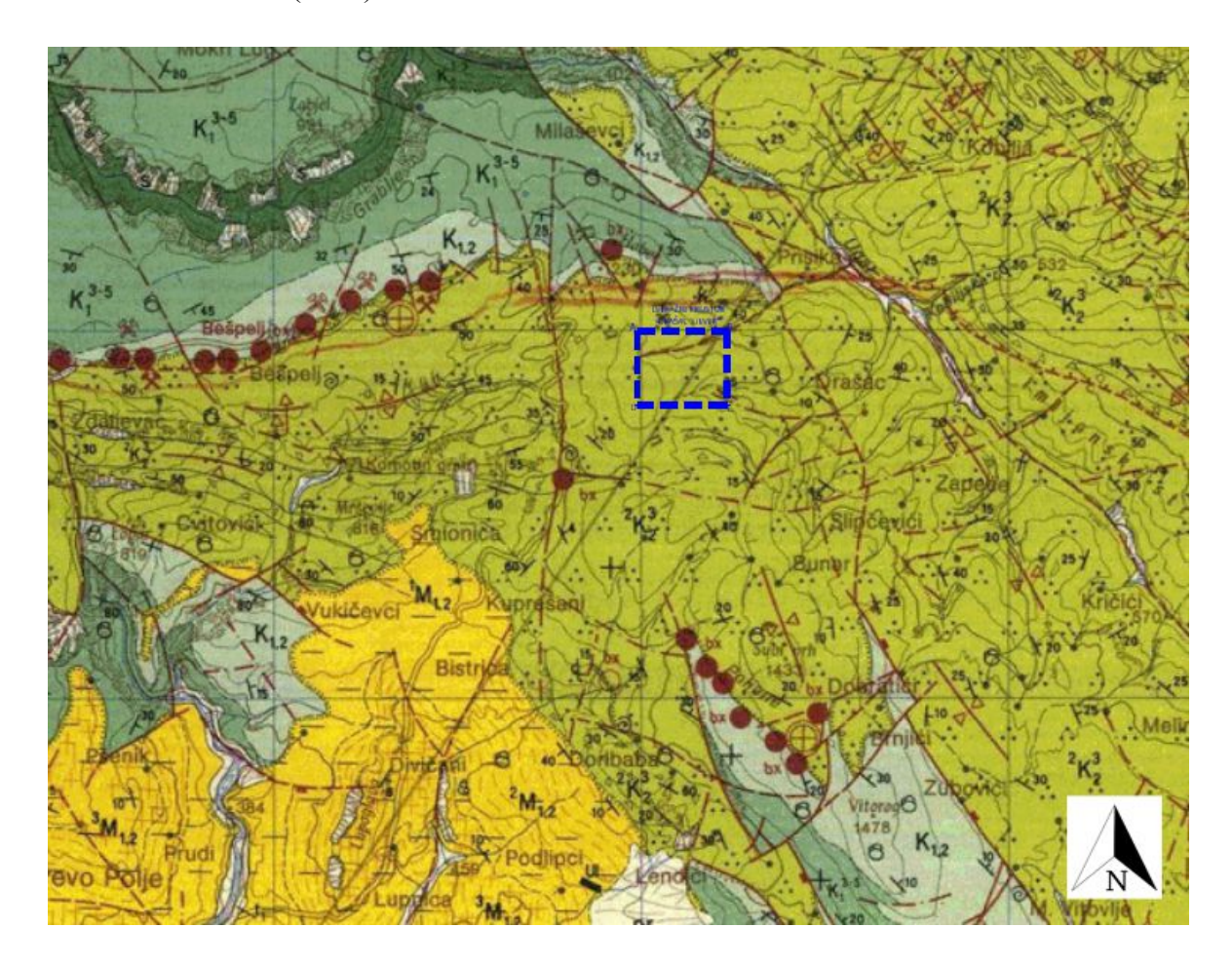

Slika 3-1. Geološka karta šireg područja "Orašac-sjever 1:100 000 (OGK, list Jajce, Marinković i Ahac, 1979).

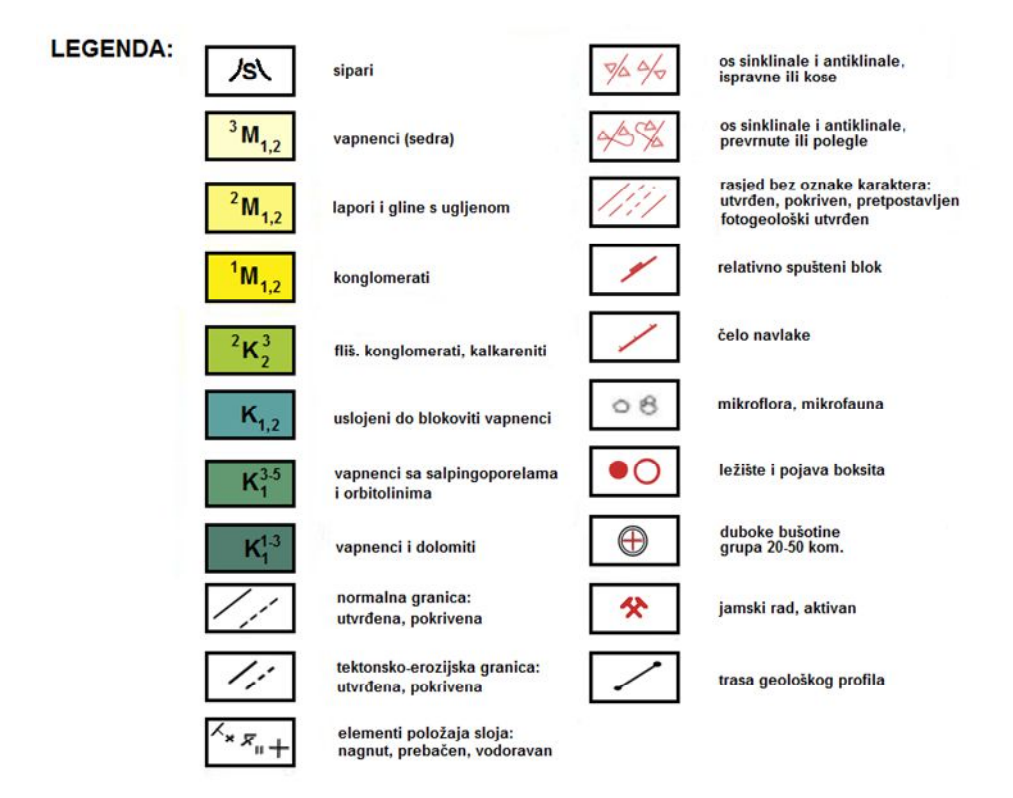

**Slika 3-2.** Legenda za OGK šireg područia "Orašac-sjever.

### **3.1 Litostratigrafski odnosi**

# 3.1.1 Valendis-Barem  $(K_l^{1-3})$

U geološkoj kronologiji valendis i barem pripadaju stadiju epohe donje krede. Pokrivaju vrijeme između 140 Ma i 125 Ma (milijuna godina). Naslage ovih stijena na površini terena nalazimo u sjevernom dijelu istraživanog područja, pretežno izgrađuje kanjon obližnje rijeke Ugar. Rijetko se javljaju slojevi i leće dolomitiziranih vapnenaca i dolomita, već su to uslojeni pločasti do bankoviti mikrokristalasti vapnenci koje karakterizira svjetlosiva do bijela boja. Razni tipovi plitkovodnih vapnenaca su prisutni u sedimentacijskom slijedu debelom oko 500 metara, dok je prisutnost fosila rijetka. Na temelju mikrofosila (foraminifere i alge) ove su naslage pribrojene valendisu otrivu i dijelu barema. (Dragičević i Galić, 2014)

# 3.1.2 Barem-Apt  $(K_1^{3-5})$

Sjeverni i jugozapadni dio terena izgrađen je velikim površinama ovih naslaga. To su pretežno pločasti dobro uslojeni vapnenci, čiji su slojevi nekada debeli i do 100 centimetara, dok boja varira od sivo smeđe, svjetlosive do tamnosive. Kroz cijeli stup naslaga debeo oko 450 metara prisutni su raznovrsni tipovi plitkomorskih vapnenaca, a proslojci i slojevi kasnodijagenetskih dolomita su rijetki. Starost ovoga stratigrafskog člana dobro je paleontološki dokumentirana, stoga znamo da u starijim dijelovima slijeda dolaze salpingoporele a iznad njih bogata zajednica orbitolina. Od makrofosila najčešće su nerinee i primitivni rudisti. Ovakva fosilna asocijacija upućuje na pripadnost ovih stijena gornjem baremu-aptu i donjem dijelu alba. (Dragičević i Galić, 2014)

# 3.1.3 Alb-Cenoman (*K1,2*)

Različiti tipovi albcenomanskih plitkovodnih vapnenaca neprekidno leže na opisanim vapnencima. Vapnenci su bijele, ružičaste do svijetlosive boje. Čine neposrednu podinu ležištima boksita u dijelovima terena koje izgrađuju. Cijeli stratigrafski član je dobro uslojen, a podređeno dolaze slojevi dolomita. Debljina slojeva varira od samo 5 cm, pa čak do nekoliko metara. Stratigrafska je pripadnost određena na temelju brojnih ostataka algi, foraminifera i rudista.

Debljina ovog stratigrafskog člana doseže do 500 metara. U njegovim vršnim dijelovima razvijeni su deblji slojevi mikrita i fosilifernih mikrita (1-10 m), poglavito u neposrednoj podini ležištima boksita, koji bi mogli predstavljati dobre slojeve za eksploataciju arhitektonsko-građevnog kamena. Zbog toga je upravo dio s ovim litostratigrafskim članom nama najzanimljiviji, te će se tu provoditi istraživanja radi utvrđivanja ležišta arhitektonsko-građevnog kamena. (Dragičević i Galić, 2014)

# 3.1.4 Senon  $(^{2}K_{2}^{3})$

Raznovrsni, uglavnom karbonatni klastiti izdvojeni su u središnjem i istočnom dijelu područja šireg istraživanog prostora, gdje izgrađuju najveće površine. U litološkom pogledu brojni su raznovrsni litofacijesi, od čega najčešće nalazimo vapnenačke breče i konglomerate, kalkarenite, glinovite mikrite, lapore i dr. Česta je brza vertikalna i dijelom horizontalna izmjena litotipova. U donjem dijelu ovog člana prisutniji su litotipovi krupnoga zrna, koji su transgresivni i vrlo blago diskordantni na naprijed opisane vapnence, a prema gore litofacijesi dobivaju tipična turbiditna obilježja s mnoštvom eksternih i internih tekstura karakterističnih za turbidite. Senonsku starost potvrđuju brojni fosilni ostaci - rudisti, globotrunkane i globigerine, a postoji kontinuirani prijelaz u paleogen. Debljina naslaga može dosezati i preko 1000 metara, a one su intenzivno borane i izrasjedane. (Dragičević i Galić, 2014)

# 3.1.5 Donji, srednji Miocen ( *<sup>1</sup>K1,2*)

Najstariji superpozicijski paket neogenskih taložina nalazi se u njegovom bazalnom dijelu u središnjem južnom dijelu terena u okviru Jajačko-dnolučkog neogenskog bazena. Predstavljen je uslojenim debelim do bankovitim slojevima konglomerata unutar kojih dolaze ulošci slabo vezanih pješčenjaka žute boje, smješteni transgresivno i diskordantno na krednim sedimentima. Konglomerati su označeni kao polimiktni, a valutice su definirane srednje do slabozaobljene, te mogu dosegnuti i do 30 cm promjera. Dominiraju vapnenačke valutice, a rjeđe se javljaju rožnaci, kalkareniti, kvarc i lapor. Vezivo je glinovito-pjeskovito, rjeđe kalcitično. (Dragičević i dr., 2015)

## 3.1.6 Sipari (*S*)

Na više mjesta, pretežno uzduž kanjonskih dolina Vrbasa i Ugra prisutni su sipari koji su nastajali i u ne toliko davno vrijeme. Kredni vapnenci koji su oštećeni tektonskim procesima i okršavanju konstantno su izvrgnuti egzogenim geološkim faktorima što dovodi do njihovog mehaničkog raspadanja i premještanja u podnožje padina pod utjecajem gravitacije. U dnu sipara su česti blokovi vapnenaca veličine i do nekoliko m<sup>3</sup>. Odronjeni materijal je nevezan, nezaobljen i djelomično sortiran. (Dragičević i Galić, 2014)

#### **3.2 Strukturni odnosi**

Tijekom brojnih istraživanja izmjereni i dostupni podaci o položaju nagnutih slojeva, prebačeni slojevi i brojni utvrđeni rasjedi govore o intenzivnoj tektonskoj aktivnosti u širem području prikazanom na geološkoj karti. Bore i rasjedi daju temeljno strukturno obilježje području, a u strukturnom pogledu razlikuju se dva područja.

Istočno područje obuhvaća boksitonosna nalazišta Poljane i Crvene stijene, a odlikuje se dinaridskim pružanjem struktura, dakle sjeverozapad-jugoistok. Karakteriziran je blagim borama i normalnim vertikalnim do subvertikalnim rasjedima. Sinklinala u području Poljana s blago položenim krilima (10°-30°) se posebno ističe. U sjeveroistočnom dijelu ovog područja klastične naslage senona intenzivnije su borane pa susrećemo i prebačene bore. Geološki stup šireg područja prikazan je na slici 3-3.

Zapadno područje u kojem se nalazi boksitonosno područje Bešpelja, znatnije je tektonski poremećeno, a pružanje bora i rasjeda (glavnih struktura) je zapad-istok. Kod Bešpelja se nalazi prebačena sinklinala (inverzna struktura) što govori o prisutnosti zamršenih tektonoskih odnosa. Kod nekih rasjeda su prisutni i značajniji skokovi, a sami rasjedi su normalni, najčešće poprečni i dijagonalni. Najznačajniji rasjed je onaj koji razdvaja istočno i zapadno područje (prolazi područjem Crvenih stijena). Pretpostavlja se da se radi o rasjedu sa značajnom komponentom horizontalnog tektonskog transporta. (Dragičević i dr., 2015)

| <b>STAROST</b>       |                                         | <b>GRAFIČKI PRIKAZ</b>                   |                | <b>DEB</b><br>[m] | LITOLOŠKI SASTAV                                                                                                    | <b>FOSILNI SADRŽAJ</b>                                                                                                    |  |  |
|----------------------|-----------------------------------------|------------------------------------------|----------------|-------------------|----------------------------------------------------------------------------------------------------|----------------------------------------------------------------------------------------------------|--|--|
| NEO<br>GEN           | MIO-<br>CEN                             | M<br>$\frac{0.0.0.0.0.0.0}{0.0.0.0.0.0}$ |                | 200               | konglomerati, gline, pješčenjaci, lapori s proslojcima<br>ugljena                                                                     | unutar miocenskih naslaga brojni fosilni ostaci<br>pisidiuma, planorbisa, limneusa,                                              |  |  |
| <b>OGEN</b><br>PALE- | PALE-<br>OCEN                           | $\circ$<br>$\circ$<br>$\bullet$          | Pc             |                   | breče, lapori i mikriti, blokovi vapnenaca i lapora                                                                                   | melanopsisa                                                                                                    |  |  |
| GORNJA KREDA         | KONIAK, SANTON,<br>KAMPAN, MASTRIHT     | Δ<br>400005                              | $K_2^{3.6}$    | preko<br>900      | rudistne breče, brečokonglomerati,<br>kalkareniti i lapori (fliš)                                                                     | Keramosphaerina tergestina,<br>Dictyopsella kiliani,<br>Reticulinella fleuryi,<br>Calveziconus lecalvezae                        |  |  |
|                      | CEN-<br>OMAN                            |                                          | $K^1$          | 260               | ružičasti, rumenkasti do bijeli dobrouslojeni<br>pseudooospariti, dismikriti i mikriti sa sitnim rudistima,<br>puževima i miliolidama | ostaci algi, foraminifera i rudista                                                                                              |  |  |
|                      | GORNJI<br>ALB                           |                                          | $K_i^6$        | 320               | debelouslojeni fosiliferni mikriti i fosiliferni mikrospariti                                                                         | Paracoskinolina fleuryi, Valdanchella dercourti,<br>Valdanchella dercourti, Neoiraquia insolita,<br>Simplorbitolina broennimanni |  |  |
| KREDA                | <b>DONJI</b><br>ALB                     |                                          | k,             | 350               | svijetlosivi dobrouslojeni fosiliferni mikriti i fosiliferni<br>mikrospariti                                                          | Mesorbitolina pervia, Mesorbitolina subconcava                                                                                   |  |  |
| <b>DONJA</b>         | APT                                     |                                          | $K_1^5$<br>170 |                   | tankouslojeni do pločasti fosiliferni mikriti i fosiliferni<br>pseudooospariti                                                        | mikrofosili: salpingoporele, orbitoline<br>makrofosili: nerinee, primitivni rudisti                                              |  |  |
|                      | BERIAS,<br>VALENDIS,<br>OTRIV,<br>BAREM |                                          |                | Iprekol           | svijetlosivi vapnenci s orbitolinama                                                                                                  | dominantno mikrofosili, sitne nerinee,<br>krupni hidrozoi te primitivni rudisti                                                  |  |  |
|                      |                                         |                                          | $K^1$          | 400               | svijetlosivi do bijeli debelouslojeni fosiliferni mikriti i<br>dismikriti                                                             |                                                                                                    |  |  |

**Slika 3-3.** Geološki stup šireg područja Jajca (Dragičević, 1981; Papeš, 1984).

## 3.3. **Mineraloško-petrografska analiza kamena "Orašac"**

Za potrebe svog istraživanja, Cemtra d.o.o. tvrtka za kontrolu i ekološku zaštitu 2015. godine je podnijela izvještaj o ispitivanju kamena na području Orašca, a dobiveni rezultati su predstavljeni u nastavku.

#### 3.3.1 Makroskopski opis

Boja uzorka kamena približno je određena prema "*Rock-color Chartu*" i definirana je kao vrlosvijetlosiva (N8) do ružičastosiva (5YR 8/1) i bijela (N9) s rijetkim bijelim (N9) uklopcima koji su ostaci fosila. Pod udarcem uzorak se lomi nepravilno i oštro, dok su površine ploha prijeloma su neravne i sitno hrapave. Prema Mohs-ovoj tablici tvrdoća je između 3 i 4, tekstura kamena je homogena, a zapažene su sitne šupljine i pore. Struktura je zrnata, dijelom kristalasta i vjerojatno neznatno prevladava zrnata potpora. Pod povećalom je primjećeno da je detritus povezan karbonatnim vezivom dimenzije mikrosparita i sparita, a rijetki ostaci fosila su ipak neodredivi. U testiranju reakcije s 10 %-tinim HCl-om primjećenom je da reagira jako do burno. (Bobesić, 2015)

#### 3.3.2 Mikroskopska opažanja i opis

U mikroskopskom izbrusku, u prolaznom svijetlu mikroskopa, motrili su kristalastu strukturu homogene teksture, agregat detritusa i kalcita osnovne dimenzije mikrosparita i rjeđe sparita. Izbrusak je bojan s *"Alzarin – red S*" i obojio se u crveno. Bojanje preparata odrađeno je prema B.D. Evamy-u & D.J. Shermana-u (1962). Tom metodom kalcit se oboji crveno, Fe-kalcit ljubičastocrveno, Fe-dolomit plavozeleno, a dolomit ostaje neobojan. Struktura je kristalasta izgrađena od sitnih kristala kalcita u kojoj se zapaža veoma malo detritusa (do 5 %) većinom organskog porijekla. Biodetritus je također znatno rekristaliziran, a sastoji se od neodredivih fosila (školjaka, mikrofosila i dr). (Bobesić, 2015)

Dominantni mineralni sastojak je kalcit (približno vrlo blizu 100%), koji izgrađuje i detritus i osnovu. Nalazi se kao sitna zrna većinom nepravilnih izometričnih rjeđe izduženih presjeka dimenzije mikrosparita i sparita rijetko mikrita. Kristali sparita su

približno podjednakih dimenzija, u promjeru 0,027 - 0,54 mm rijetko većih dimenzija Neki kristali sparita pokazuju jedan sistem pukotina kalavosti, a rijetki pokazuju tlačne sraslačke lamele. Zapaža se jaka pseudoapsopcija sparita. (Bobesić, 2015)

Osnove ima približno 95%, a izgrađena je uglavnom od kalcita dimenzije mikrosparita i sparita, dok ima znatno manje mikrita. Zapaža se veoma malo organske tvari koje se nalaze kao sitne kuglaste nakupine okeraste boje i u međuzrnatim prostorima kao tamne impregnacije. Tekstura kamena je homogena. Kamen ne sadrži štetne minerale za beton i mort (kao što su kalcedon, pirit, markazit ili minerale glina). Stupanj bjeline određen je prema normi ISO 2814 DIN 55984, a rezultat ispitivanja pokazao se kao 83,4% tni stupanj bjeline. (Bobesić, 2015)

# 3.3.3 Petrografska odredba

Uzorak kamen "ORAŠAC" je prema rezultatu makroskopskih i mikroskopskih ispitivanja (mineralnog sastava, strukturnih i teksturnih osobina, te količine i vrsti detritusa) determiniran kao kristalasti vapnenac organskog postanka, prema R.L. Folku kao fosiliferni mikrita a prema R.J. Dunhamu kao kristalasta karbonatna stijena (fosiliferni madston). (Bobesić, 2015)

# **4. IZRADA 3D MODELA PODRUČJA "ORAŠAC – SJEVER"**

Trodimenzionalni modeli omogućuju da se primjenom računalnih programa generiraju izlazne vrijednosti i opsega rudnog tijela, površine etažnih ravnina, nagiba etaža, te mnogi drugi podaci. Prije početka samog postupka izrade 3D model, potrebno je vektorizirati topografsku kartu šireg područja, a taj proces se radi prenošenjem rasterske slike na vektorsku naredbama unutar programa *Microstation*. Za potrebe rada potrebno je vektorizirati osnovnu geološku kartu koja obuhvaća područje istražnog prostora "Orašac – sjever", te topografsku kartu šireg područja kako bi se mogle izvući slojnice.

# **4.1 Vektorizacija slojnica topografske karte**

Glavne i pomoćne slojnice na području oko istražnog prostora nakon učitavanja topografske karte se trebaju vektorizirati (slika 4-1.). To se u Microstationu radi pomoću naredbe *Place point or stream curve* koja omogućuje crtanje krivulje i tako prati konture pojedinih slojnica iscrtanih na topografskoj karti. Ovaj postupak će se napraviti za svaku slojnicu koja prolazi kroz istražni prostor, pritom pazeći da nakon vektorizacije sam prostor izvođenja radova bude smješten oko sredine modela.

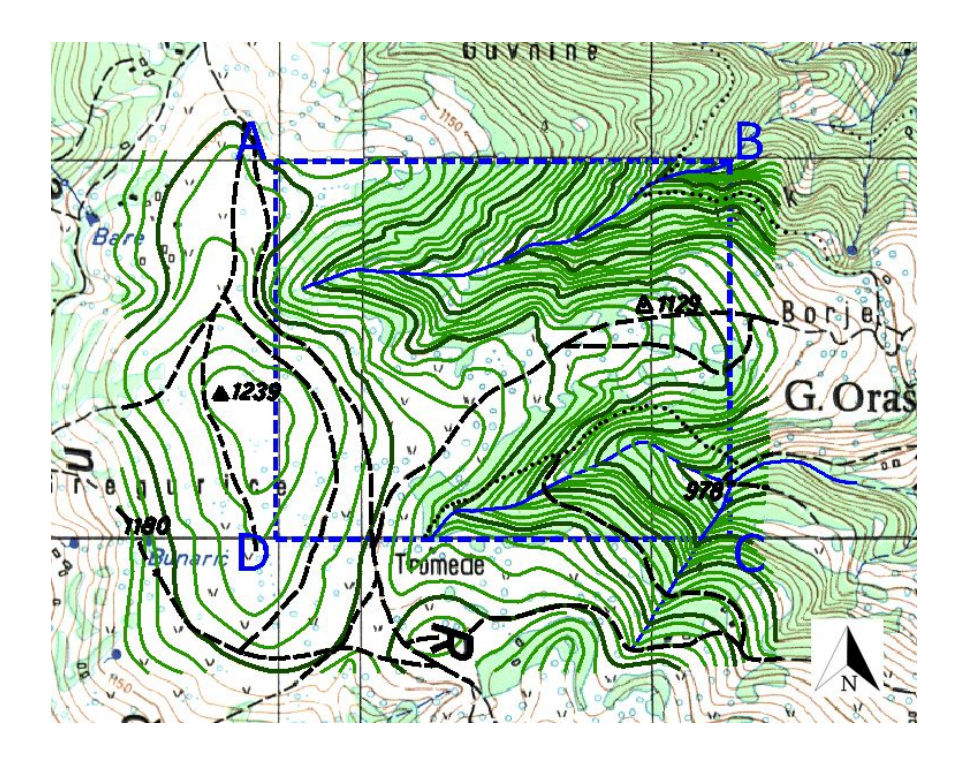

**Slika 4-1.** Vektorizacija slojnica za 2D model istražnog prostora (M 1:20 000)

## **4.2 Pozicioniranje elemenata u prostoru**

Prije pozicioniranja elemenata situacijske karte (slojnice, cesta i vodotoci) potrebno je prebaciti korišteni *Microstation* file iz 2D u 3D format. To je vrlo jednostavan postupak u kojem se preko opcije *Export* unutar *File* eksportira postojeći file u 3D oblik, te ga je potom potrebno otvoriti da bi se nastavio rad u njemu. Nakon toga, u načinjenoj 3D datoteci se učita potprogram *modz* specijaliziran za pozicioniranje elemenata situacijske karte.

Potprogram *modz* se treba posebno učitati, jer ne postoji opcija samostalnog otvaranja u *Microstationu*. Učitavanje aplikacije *modz* se obavlja preko naredbe *Utilities MDL aplications*, gdje je nakon što se otvori prozorčić potrebno kliknuti na opciju *browse*, kojim se locira mjesto gdje je na našem računalu pohranjena aplikacija. Nakon što je dvoklikom je odabrana, otvara se novi prozorčić u kojem se upisuju brojčane vrijednosti visina na koju postavljamo pojedine elemente. (Slika 4-2.)

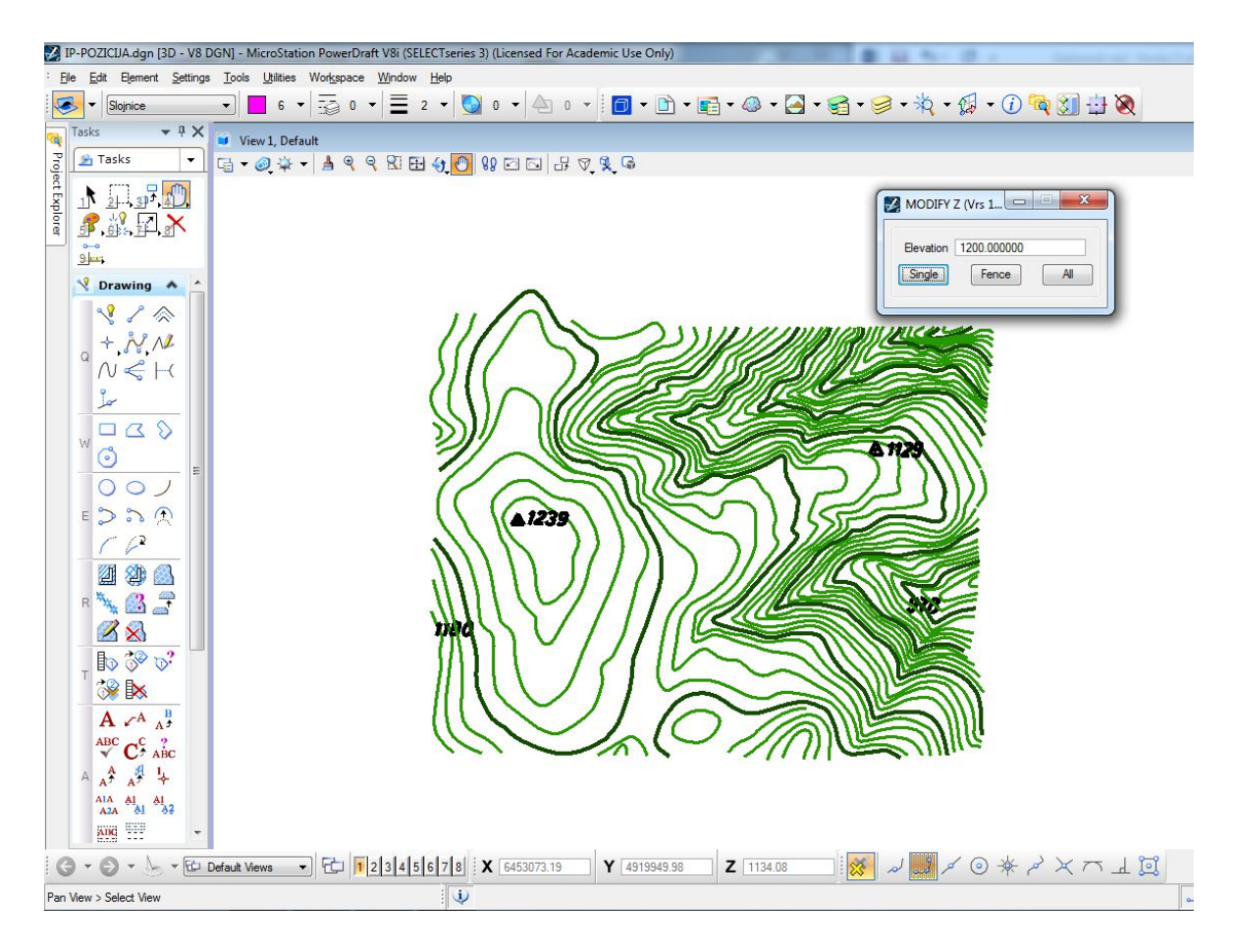

**Slika 4-2.** Prikaz upotrebe aplikacije *modz* za dizanje slojnica u trodimenzionalni prikaz.

Unošenje nadmorskih visina na odgovarajuće mjesto u otvorenom prozorčiću, postavljanje *Single* opcije i označavanje elementa na koji se odnosi ta nadmorska visina je sav posao koji je potreban da se odabrani element postavi na odgovarajuću nadmorsku visinu. Druge opcije su *Fence* i *All* koje omogućuju da se više elemenata postavi u prostor, kojima je visina na koju se postavljaju jednaka. Ovaj postupak se radi za svaki element koji se želi pozicionirati, te kada je sve to obavljeno dobije se model prikazan u trodimenzionalnom okruženju. (Slika 4-3.)

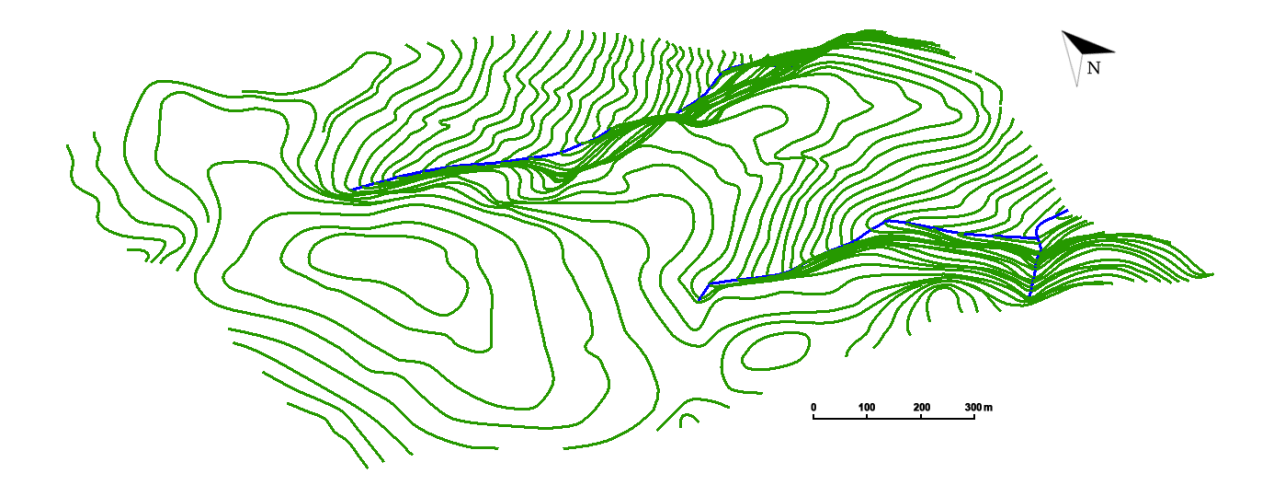

Slika 4-3. Trodimenzionalni model područja "Orašac".

#### **4.3 Triangulacija načinjenog 3D modela**

Triangulacija modela istražnog prostora predstavlja niz trokuta koji spajaju karakteristične točke svih crta na odabranom području. Serija takvih trokutova daje nam pregledniji i točniji prikaz modela u njegovom trodimezinalnom obliku. Triangulacija se obavlja preko aplikacije *InRoads*, koju je također razvio *Bentley*.

Postupak započinje tako da se iz trake s alatima odabire opcija *New File*, nakon čega se daje naziv površini koju želimo triangulirati, te se naziv potvrđuje naredbom *apply*. Potrebno je označiti sve elemente koje želimo triangulirati s tri moguće opcije – *fence*, *level* ili *element*, te preko naredbe *import surface* unijeti željenu površinu. Triangulacija površine se obavlja tako da se u izborniku pod opcijom *Surface* odabere naredba *traingulate surface*, nakon čega se definiraju potrebne stavke i potvrđuje izvršenje naredbe. Program *Microstation* daje niz mogućnosti za različit pogled na trianguliranu površinu, ali

za potrebu ovog diplomskog rada koristi se pogled *triangles* koji se nalazi u izborniku *Surface*, pod opcijom *view surface*. Da bi pregled bio što kvalitetniji služi opcija *view display mode*, u kojoj se odabire način pogleda koji daje najbolju sliku triangulirane površine, a to je *smooth-modeling*. Kada je cijeli postupak obavljen i namještene su sve opcije za dobivanje 3D modela terena dobije se teren kao na slici 4-4.

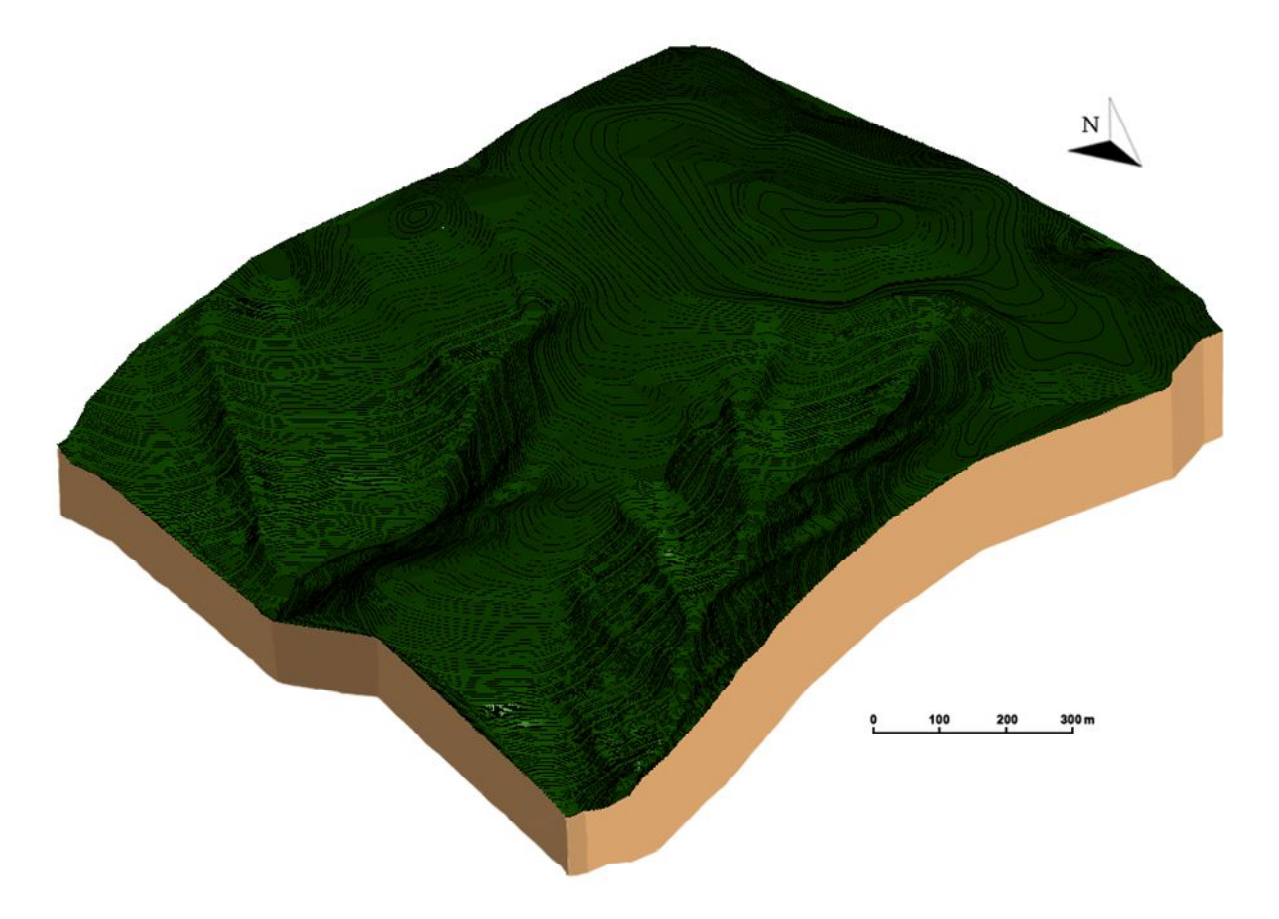

Slika 4-4. Triangulirani 3D model šireg područja ležišta "Orašac-Sjever"

# **5. MODELIRANJE ISTRAŽNIH RADOVA, GRANICA REZERVI I ZAVRŠNE KONTURE POVRŠINSKOG KOPA**

Područje je djelomično otvoreno opažanju, jer je već ranije izrađen veliki raskop. Prvotno je bilo predviđeno da se nađena stijena koristi kao tehničko-građevni kamen. No, analizom kamena utvrđeno je da se radi o dekorativnom i perspektivnom kamenu za eksploataciju kao arhitektonsko-građevni kamen ili kao karbonatna sirovina za industrijsku preradu. Stoga su pokrenute određene aktivnosti, te su uzeti uzorci stijene i napravljena je preliminarna analiza, a detaljna istraživanja će uslijediti.

Područje zahvaćeno rudarskim radovima može se vidjeti na slici 5-1.

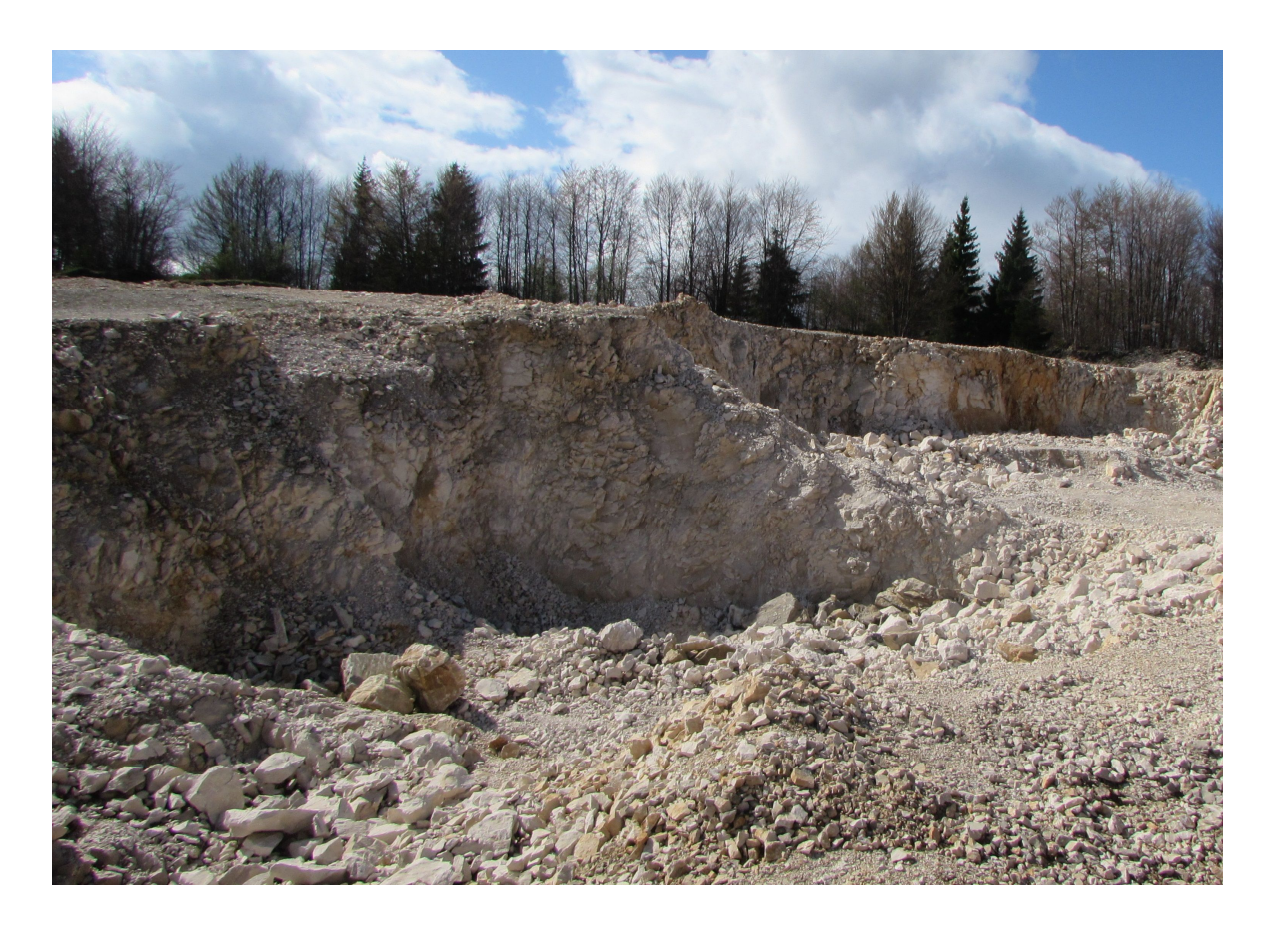

**Slika 5-1.** Foto prikaz otvorenog kopa.

# **5.1 Kategorizacija rezervi i raspored istražnih radova**

## 5.1.1. Propisana kategorizacija rezervi

Kategorizacija rezervi je jasno definirana Pravilnikom rezerve čvrstih mineralnih sirovina (NN 36-12) sa člankom 188. koji ima četiri točke. Prema članku istraživanje ležišta (rudnih tijela) ukrasnog kamena vrši se prema odredbama čl. 6. do 8. istog pravilnika, s tim što za utvrđivanje i razvrstavanje rezervi kategorija A, B i C1 moraju biti ispunjeni i sljedeći uslovi:

 Maksimalni razmaci između istražnih radova za pojedine grupe ležišta dani su u tablici 5-1., te iznose:

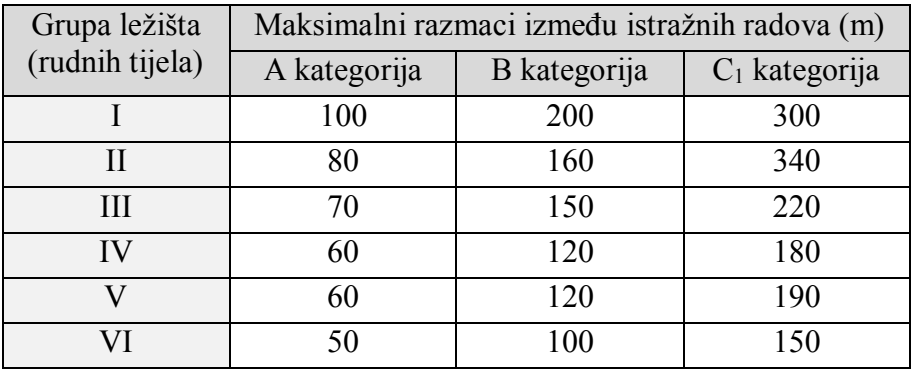

**Tablica 5-1.** Maksimalni razmaci između istražnih radova (u metrima)

- Istražna bušenja za utvrđivanje rezervi ležišta (rudnih tijela) svih grupa izvode se po kvadratnoj mreži, prema razmacima datim u tablici br. 5-1.;
- Probni eksploatacijski radovi na odgovarajućoj etaži izvode se na mjestima na kojima je očuvanost stijenske mase približna prosječnoj očuvanosti stijenske mase. Etaže se izvode u obujmu koji ne može biti manji od 250 m<sup>2</sup> za mala ležišta (rudna tijela), odnosno od 400 m<sup>2</sup> za velika ležišta (rudna tijela) zdrave stijenske mase (bez humusa i oštećenih dijelova stijene pri površini). Dimenzije etaže moraju biti tako odabrane, da njeno čelo ulazi u zdravu stijensku masu sa najmanje 3 m visine etaže;
- Geofizička ispitivanja vrše se radi utvrđivanja kompaktnih, odnosno oštećenih dijelova cijele stijenske mase obuhvaćene istražnim radovima.

Uzimajući u obzir dosadašnja laboratorijska ispitivanja mineralne sirovine dobivene istražnim bušenjima može se odrediti o kojim se kategorijama rezervi radi u ležištu. Kod rezervi B i C<sub>1</sub> kategorije mineralne sirovine ekstrapolacija se može vršiti do 25% maksimalne udaljenosti istražnih radova, dok kod utvrđene rezerve A kategorije ona nije dopuštena.

#### 5.1.2. Raspored istražnih radova i granice rezervi

Na istražnom prostoru "Orašac-sjever" istražni radovi će se obavljati pomoću bušotina i zasjeka. Kako je i prikazano na slici 5-2. biti će postavljeno 9 bušotina na ključnim pozicijama na granicama rezervi, dok će uz bušotine biti 5 zasjeka postavljenih pretežno oko slojnice 1140. U probnoj eksploataciji eksploatirati će se 500 m<sup>3</sup> kamena.

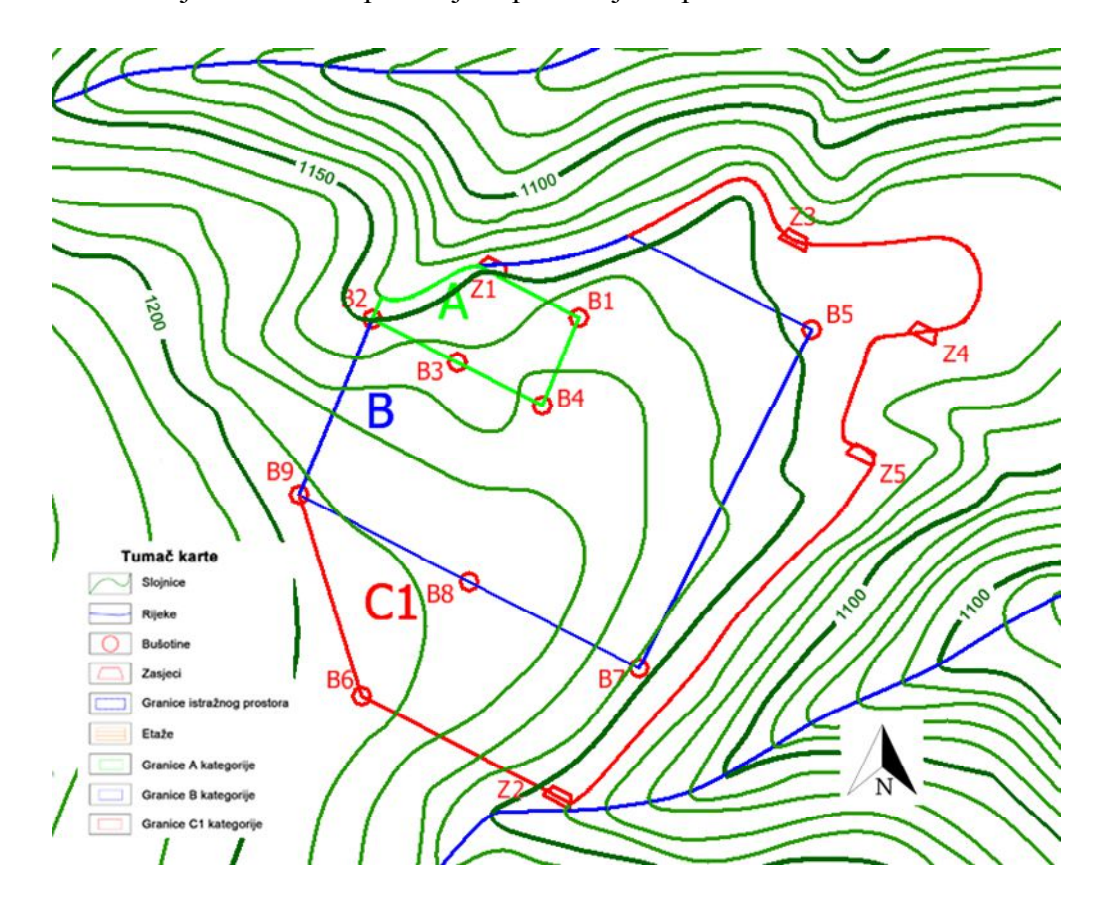

**Slika 5-2.** Raspored istražnih radova i kategorije rezervi istražnog prostora "Orašac – Sjever" (mjerilo 1:5 000)

Rezerve koje su određene na 2D prikazu na situacijskoj karti mogu se prebaciti i u trodimenzionalni model u *Microstationu*. Iako postoji mogućnost dizanja pojedinačnih granica rezervi preko već ranije korištene aplikacije *modz* lakši i brži postupak je takozvano "drejpanje". Granice rezervi se podižu na stvarnu visinu, odnosno na odgovarajuću visinu na terenu preko *InRoads* i naredbe *Drape surface*, koja se nalazi unutar *Design surface* opcije.

Ukoliko je svaka granica postavljena u vlastiti *layer* mogu se jednostavnim 'dizanjem' cijelog levela premjestiti granice rezervi na nadmorsku visinu slojnica. Naravno, postoji i mogućnost pojedinačnog i višestrukog dizanja elemenata, u slučaju da se treba na taj način drejpati. Nakon što se cijeli postupak obavi i spomenutom naredbom *drape surface* granice rezervi podignu na stvarnu visinu, dobije se prikaz rezervi kao što je vidljivo na slici 5-3.

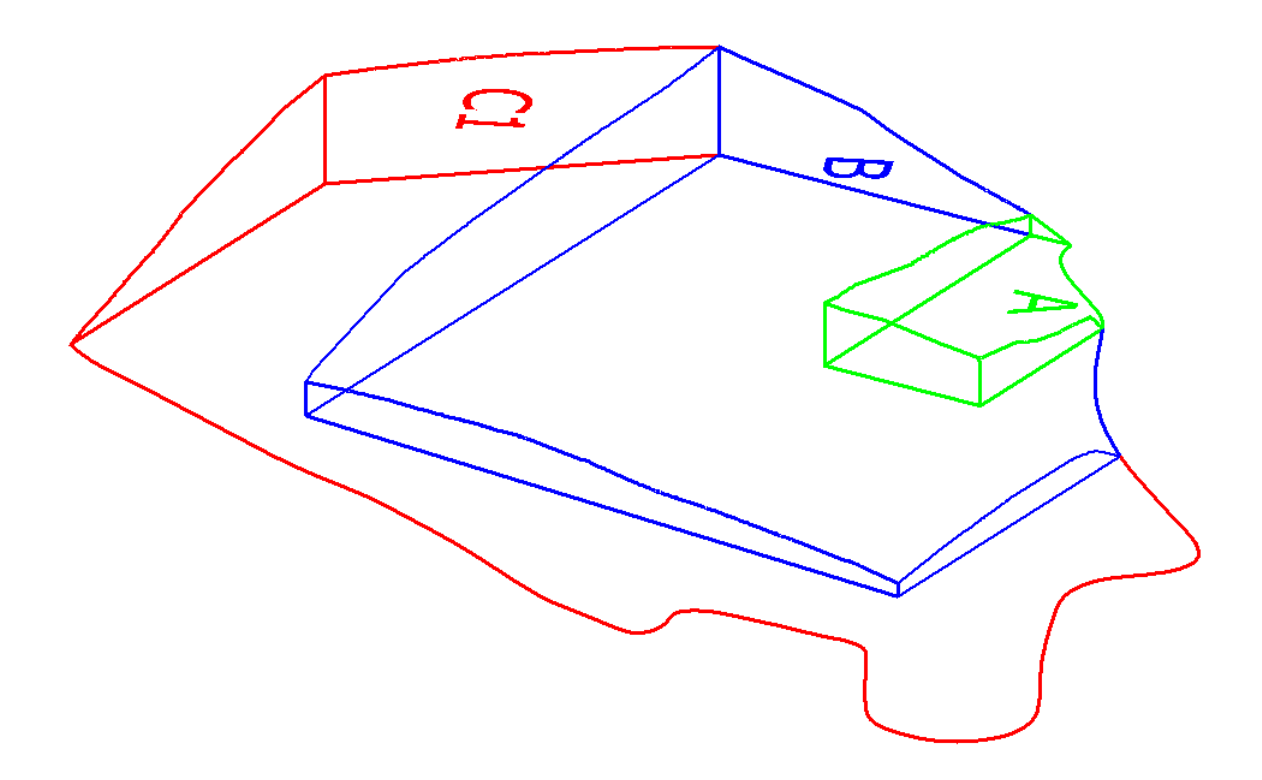

**Slika 5-3.** Kategorije rezervi u trodimenzionalnom prikazu

# **5.2 Utvrđivanje parametara površinskog kopa**

Svaki površinski kop definiran je sa nekoliko geomehaničkih parametara, a oni su: radna, etažna i završna kosina, visina i broj etaža, širina etaže, fronta rudarskih radova te radna zona. Početni, ujedno i glavni parametri koji se prvi definiraju su širina etaže, te visina i broj etaža.

Kod svih projekata u kojima je sirovina koja se eksploatira arhitektonsko-građevni kamen poznat je nagib etažnih kosina, koji iznosi približno 90°. Arhitektonsko-građevni kamen je mineralna sirovina od koje se dobivaju veliki blokovi, a njegova čvrstoća i kompaktnost omogućuju rezanje pod gotovo pravim kutem. Uz to, s obzirom na uvjete u ležištu određeni su i visina etaža, te širina etaže koje obje iznose 6 metara.

Jednostavnom formulom (5-1.) se izračuna broj etaža, gdje su u formuli n – broj etaža, H – visinska razlika između terena i platoa do kote do koje će se vršiti eksploatacija, dok je h – visina etaža.

$$
n = \frac{H}{h} = \frac{60}{6} = 10\tag{5-1.}
$$

#### 5.2.1 Grafičko određivanje parametara površinskog kopa

Postupak crtanja etaža u situacijsku kartu se započinje crtanjem najviše etaže, te se nastavlja postupnim prelaskom sve do najniže etaže. Od granice rezervi C<sub>1</sub> kategorije povlače se paralelne linije na udaljenosti od 6 metara, što odgovara širini etaže. Taj postupak se ponavlja 9 puta jer u ovom slučaju postoji 9 bermi, te su time dobivene etaže u tlocrtu. Svaka etaža ima svoju visinu, a one se iscrtavaju do slojnica koje pripadaju određenoj etaži. Tlocrtni prikaz eksploatacijskog polja "Orašac-Sjever" s etažama je prikazan na slici 5-4., a kompletni prikaz situacijske karte i njenih elemenata nalazi se unutar Priloga br. 1.

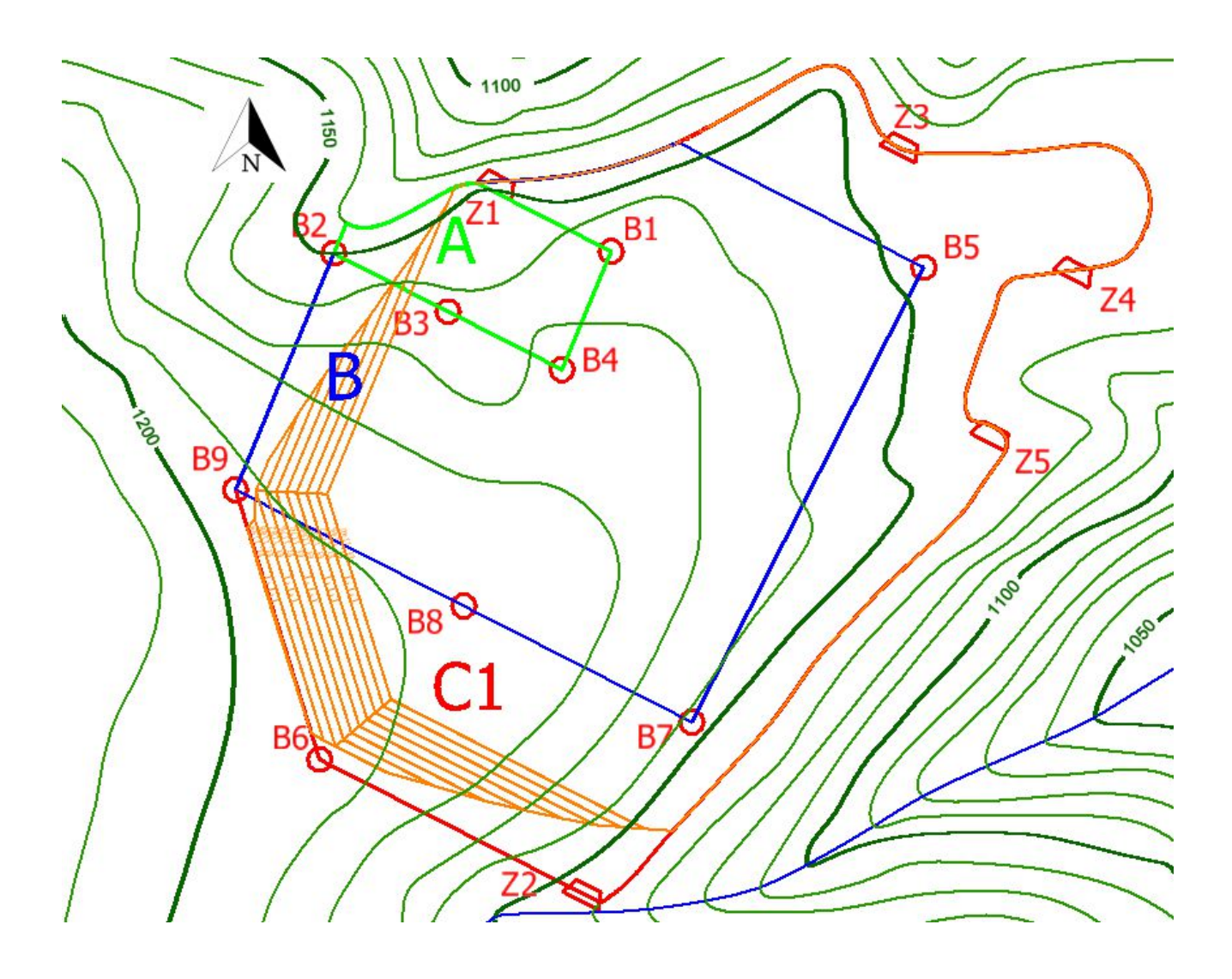

Slika 5-4. Tlocrtni prikaz etaža eksploatacijskog polja "Orašac-Sjever" (M 1:2500)

# **5.3 Izrada trodimenzionalnog modela etaža**

Kao i u dosadašnjim slučajevima pretvaranja iz dvodimenzionalnog u trodimenzionalni model, prvi korak koji se radi je eksportiranje podataka iz 2D u 3D datoteku, nakon čega se može učitati aplikacija *modz* preko koje se dižu etaže na njihove odgovarajuće nadmorske visine. Nakon što se podignu svi potrebni elementi etaža na stvarne visine u prostoru dobije se 3D model kakav se može vidjeti na slici 5-5.

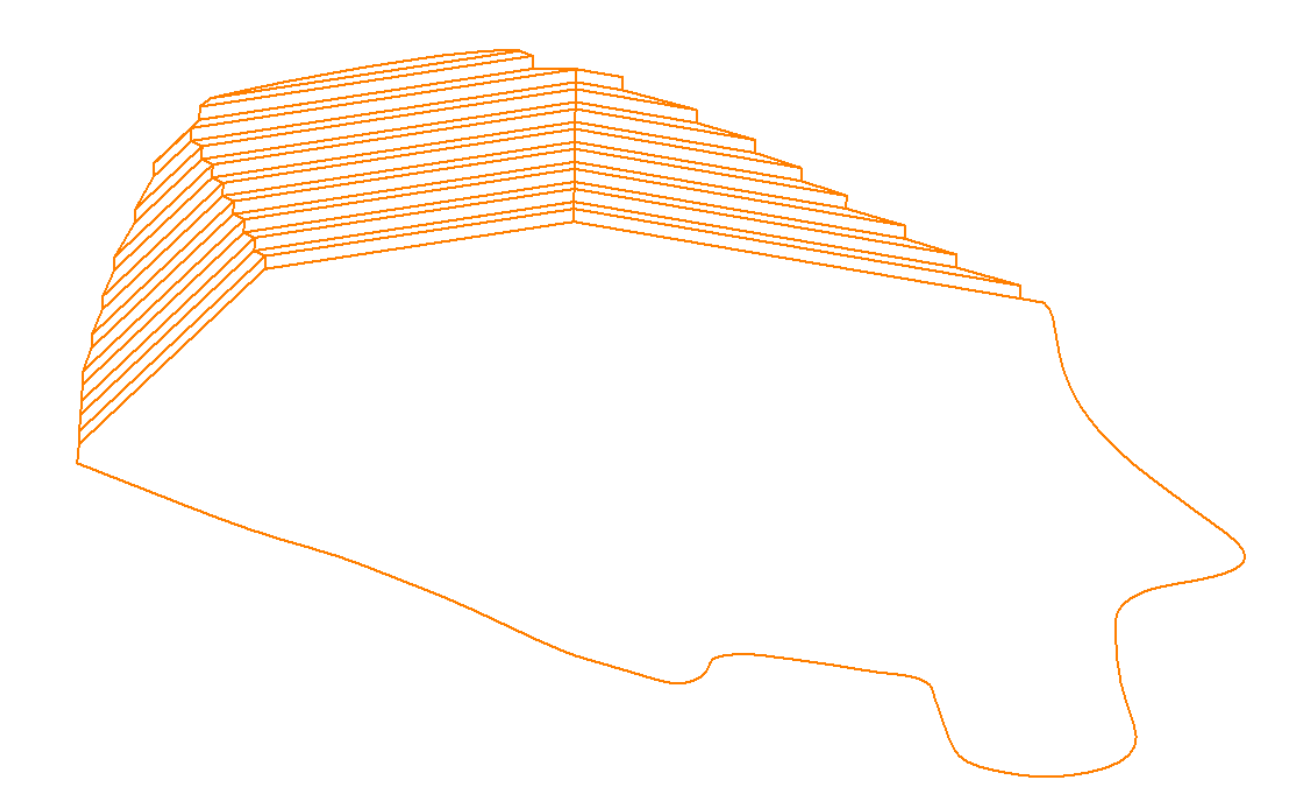

**Slika 5-5.** Trodimenzionalni model etaža površinskog kopa

#### **5.4 Triangulacija etaža**

Zbog nesavršenosti programa u kojem se radi (*Microstation*) da bi se pravilno izvršila triangulacija moraju se postaviti nagibi etažnih ravnina pod kutom nešto različitim od pravog kuta (90°). Kut koji se postavlja minimalno se razlikuje od željnih 90°, a taj nagib etažnih ravnina se postavlja na 89,9°. Nakon toga može se pravilno i na ispravan način obaviti triangulacija.

Triangulacija etaža vrši se, kao i triangulacija terena, u aplikaciji *InRoads* istim postupkom kao i za tu trianglaciju. Nakon stvaranja novog *filea* i importanja površine ide se na naredbu *triangulate surface* koja se nalazi u meniju *Surface*. Među različitim pogledima odabire se *triangles*, potom boja i level triangulirane površine kojom će ona biti prikazana. Posljednji korak je u *view display mode* prebaciti *wireframe* način prikazivanja u *smooth-modeling* koji omogućuje detaljniji i precizniji prikaz triangulirane površine kao što se može vidjeti na slici 5-6.

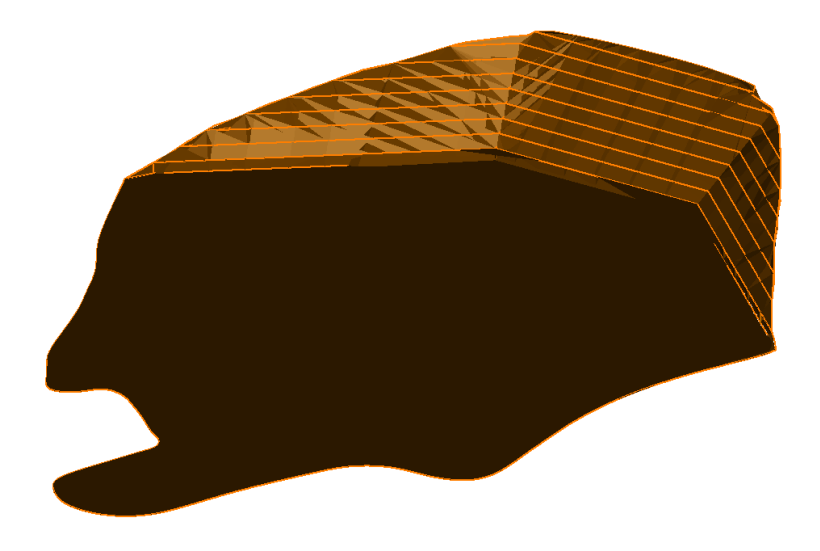

**Slika 5-6.** Prikaz etaža u *smooth-modelingu* nakon postupka triangulacije

# **5.5 Završno stanje površinskog kopa**

Izgled površinskog kopa nakon završetka eksploatacije rezervi mineralne sirovine kada se pristupa radovima završnog uređenja i prenamjene otkopanih prostora predstavlja završno stanje površinskog kopa. Na slici 5-7. se može vidjeti završno stanje ležišta "Orašac" nakon završetka eksploatacije, te njegov položaj u širem prostoru.

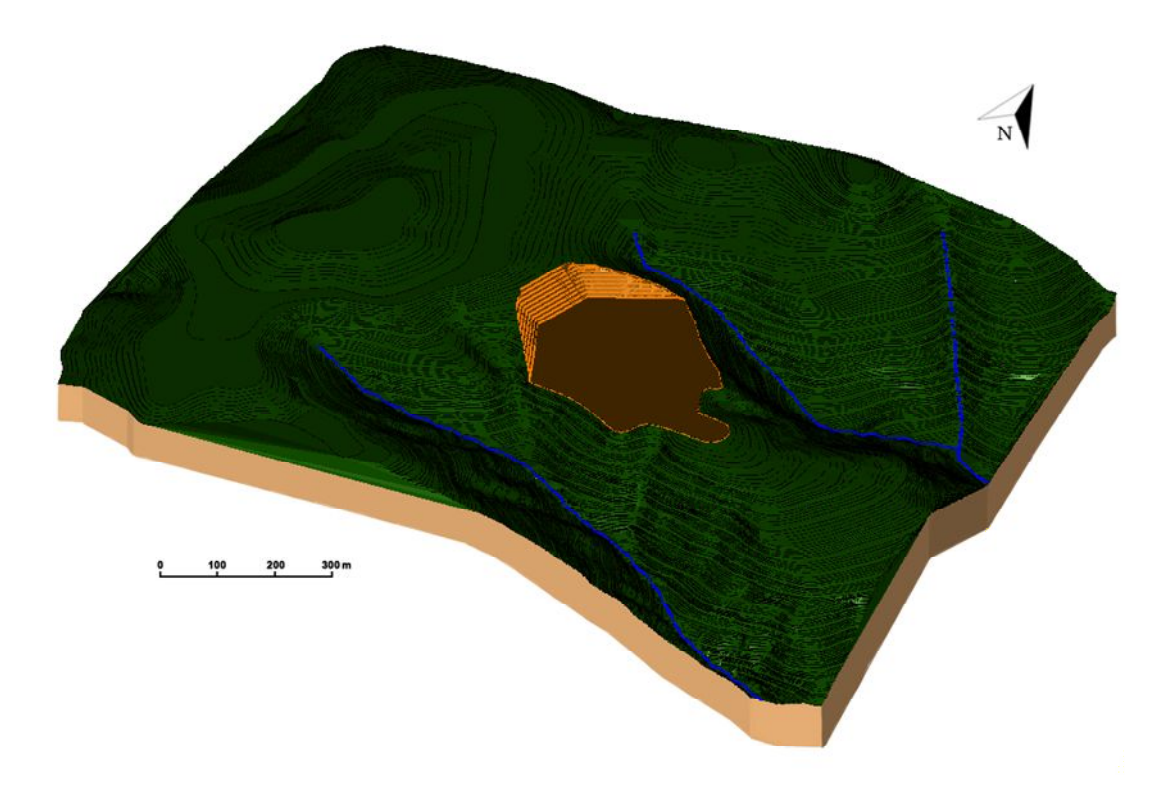

Slika 5-7. Završno stanje ležišta "Orašac-sjever"

# **6. PRORAČUN REZERVI I TEHNIČKO-EKONOMSKA OCJENA LEŽIŠTA**

#### **6.1. Klasifikacija rezervi arhitektonsko-građevnog kamena**

S obzirom na klasu rezerve svake mineralne sirovine dijele se na bilančne ili izvanbilančne. Bilančne rezerve su rezerve koje se u određenom trenutku postojećom tehnikom i tehnologijom eksploatacije i prerade mogu rentabilno koristiti, dok su izvanbilančne rezerve one rezerve koje se u određenom trenutku postojećom tehnikom i tehnologijom eksploatacije i prerade ne mogu rentabilno koristiti (najčešće rezerve u završnim kosinama kopa i zaštitnim stupovima). Bilančnost rezervi utvrđuje se tehničko ekonomskom ocjenom gdje su analizom obuhvaćeni parametri: geološki, genetski, tehničko-eksploatacijski, tehnološki, regionalni, tržišni i društveno gospodarski.

Kontura završnog stanja predstavlja ustvari granicu bilančnih i izvanbilančnih rezervi te se pretpostavlja da su sve količine iznad razine završnog stanja osnova za proračun bilančnih i eksploatacijskih rezervi. Isto tako, sve količine ispod završne konture (kosine) predstavljaju osnovu za proračun izvanbilančnih rezervi.

#### **6.2. Proračun bilančnih rezervi metodom računalnog modeliranja**

Metoda računalnog modeliranja je suvremena metoda koja se već uvelike primjenjuje u svim razvijenijim rudarskim zemljama. Da se mogla upotrijebiti ova metoda prethodno se izradi triangulacijski ili mrežni model ležišta arhitektonsko-građevnog kamena. Metoda računalnog modeliranja u teoriji funkcionira na način da računalo računa integral između trianguliranih trokutova (najmanjih dijelova plohe). Za svaki trokut računa se obujam do njemu nasuprotnog trokuta tj. računa se obujam koji zatvaraju nasuprotni trokuti. Zbrajanjem ili oduzimanjem vrijednosti pojedinih vrijednosti obujmova dobije se ukupan obujam između pojedinih ploha, u našem slučaju početnog stanja i projektiranog stanja (Galić i Farkaš, 2011).

Metoda računalnog proračuna rezervi radi se u aplikaciji *InRoads* tako da se odabere naredba: *Evaluation*  $\rightarrow$  *volumes*  $\rightarrow$  *triangle volume.* 

U prozorčiću koji se pojavi na ekranu odabiru se dvije već ranije triangulirane površine, a to su situacija.dtm i etaze.dtm između kojih će računalo izračunati obujam, pa kada se 'situacija' smjesti na poziciju *original surface*, a 'etaze' na *design surface* odabire se opciju *add*. Još se nudi mogućnost biranja vrijednosti *cut* i *fill* faktora, ali njih se ostavlja na originalnoj vrijednosti od 1,0 za oba, te se potvrđuje tipkom *apply*, kao na slici 6-1.

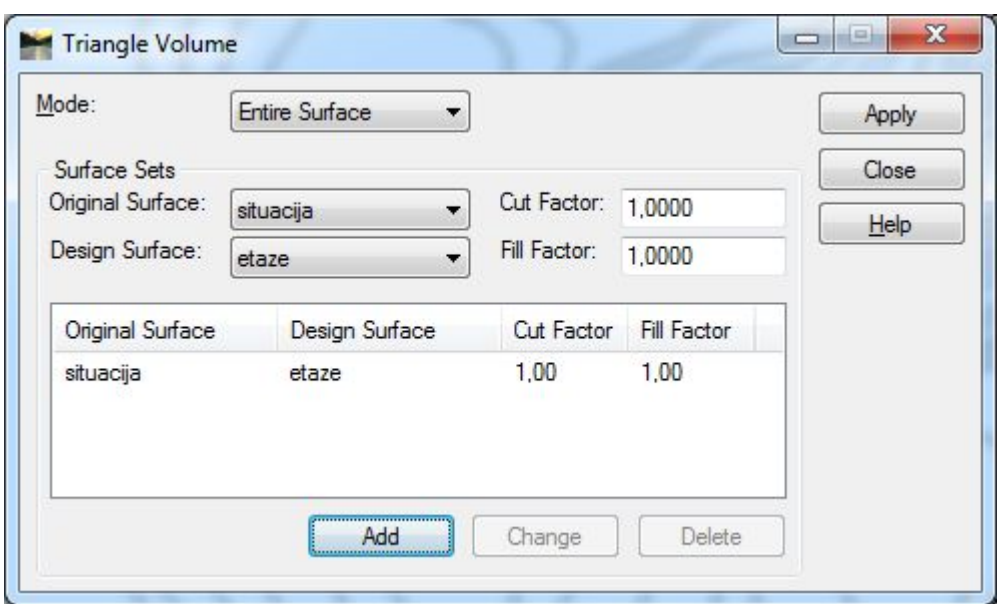

**Slika 6-1.** Prikaz prozorčića za proračun obujma rezervi računalnom metodom

Samo par trenutaka poslije (nekoliko sekundi) računalo prikazuje izlaznu datoteku u kojoj su prikazani rezultati proračuna – obujam prostora (rezervi) između ove dvije površine. Dobiveni obujam za proračun bilančnih rezervi ležišta "Orašac-Sjever", izračunat ovom metodom iznosi 2 995 119,8 m<sup>3</sup>, što je prikazano i na slici 6-2.

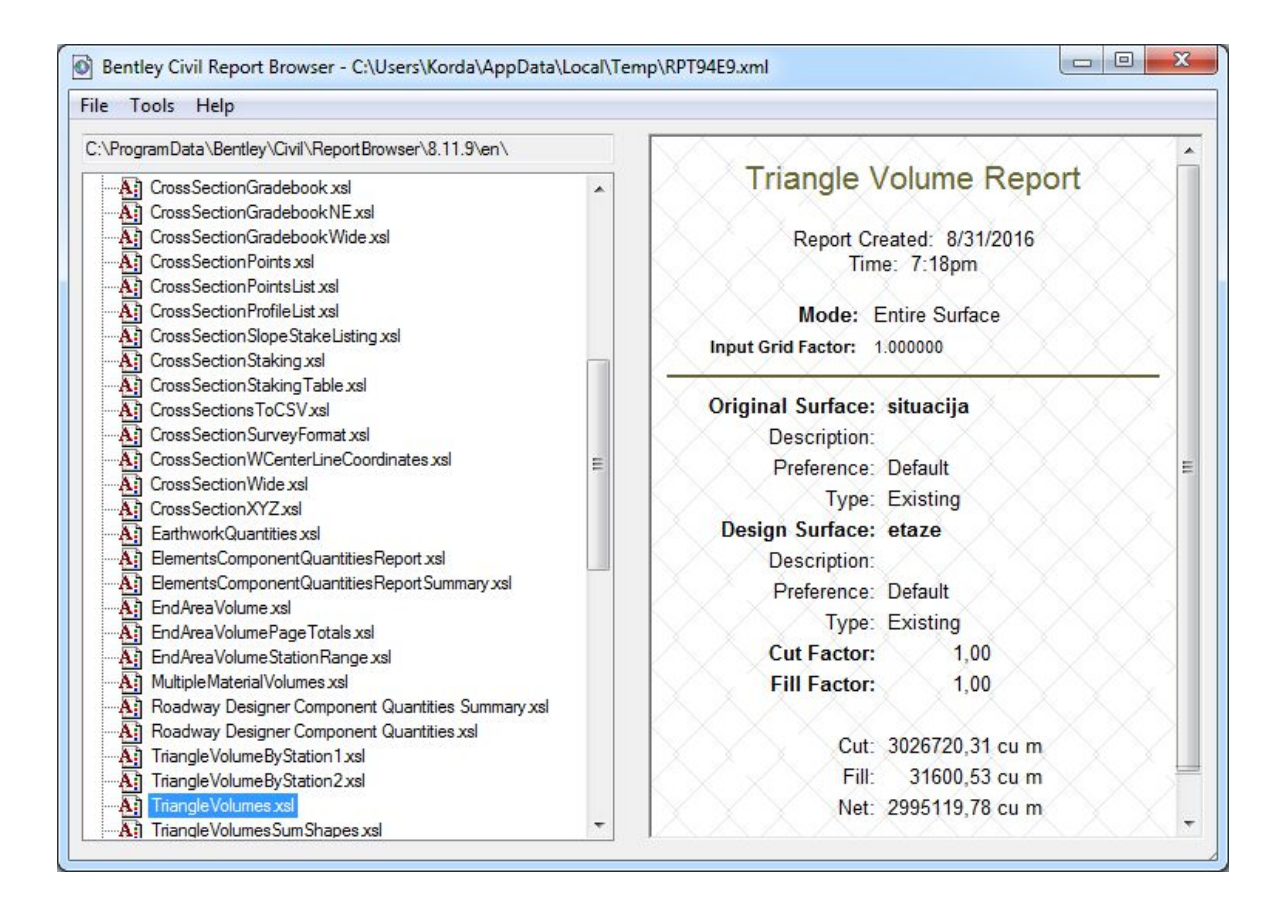

**Slika 6-2.** Rezultat obujma rezervi metodom računalnog modeliranja

### **6.3. Proračun obujma metodom paralelnih presjeka**

Metoda paralelnih presjeka može se raditi na dva načina. Prvi je da se radi ručno (manualno), dok je drugi način izračun računalno. Za ležište "Orašac-Sjever" primijenila se računalna metoda. Ona se bazira na načelu postavljanja niza presjeka duž ležišta na točkama na kojima dolazi do promjene terena, sastava mineralne sirovine, te na granicama rezervi različitih kategorija. Metoda paralelnih vertikalnih presjeka teorijski gledano zasniva se na računanju površina svakog presjeka pojedinačno. Nakon toga se računa aritmetička sredina površina između susjednih presjeka (Vrdoljak, 2013).

U posebnim slučajevima kada se dvije susjedne površine razlikuju za više od 40% onda se koristi drugačija formula od formule za aritmetičku sredinu. Izraz te formule glasi:

$$
P_{sr} = \frac{P_n + P_{n+1} + \sqrt{P_n * P_{n+1}}}{3} \tag{6-1.}
$$

Gdje je  $P_n$  površina n-tog vertikalnog presjeka,  $P_{n+1}$  površina susjednog vertikalnog presjeka, dok n predstavlja broj presjeka. Za potrebe izračunavanja obujma, aritmetička sredina površine dvaju presjeka se množi sa udaljenosti između dva postavljena presjeka.

$$
O_{n..n+1} = P_{sr} * l_{n..n+1}
$$
 (6-2.)

Postupak se ponavlja za sve susjedne presjeke i u konačnici se svi dobiveni obujmi zbrajaju (Galić i Farkaš, 2011).

Obujam se u ovom slučaju računao tako da se na svakom presjeku računa srednja površina obaju bilančnih i izvanbilančnih rezervi između susjednih presjeka, koja se potom množi sa udaljenosti između presjeka. Pod bilančnim rezervama smatramo A, B i C<sup>1</sup> kategorije, dok površine iza etaža pripadaju izvanbilančnim rezervama. Metoda paralelnih presjeka se radi na način da se postave presjeci tako da se obuhvati kompletno istražno polje kao što se može vidjeti na slici 6-3. ispod. Nakon što se postave svi potrebni presjeci (u našem slučaju ih je 15) u aplikaciji *InRoads* nastavlja se rad.

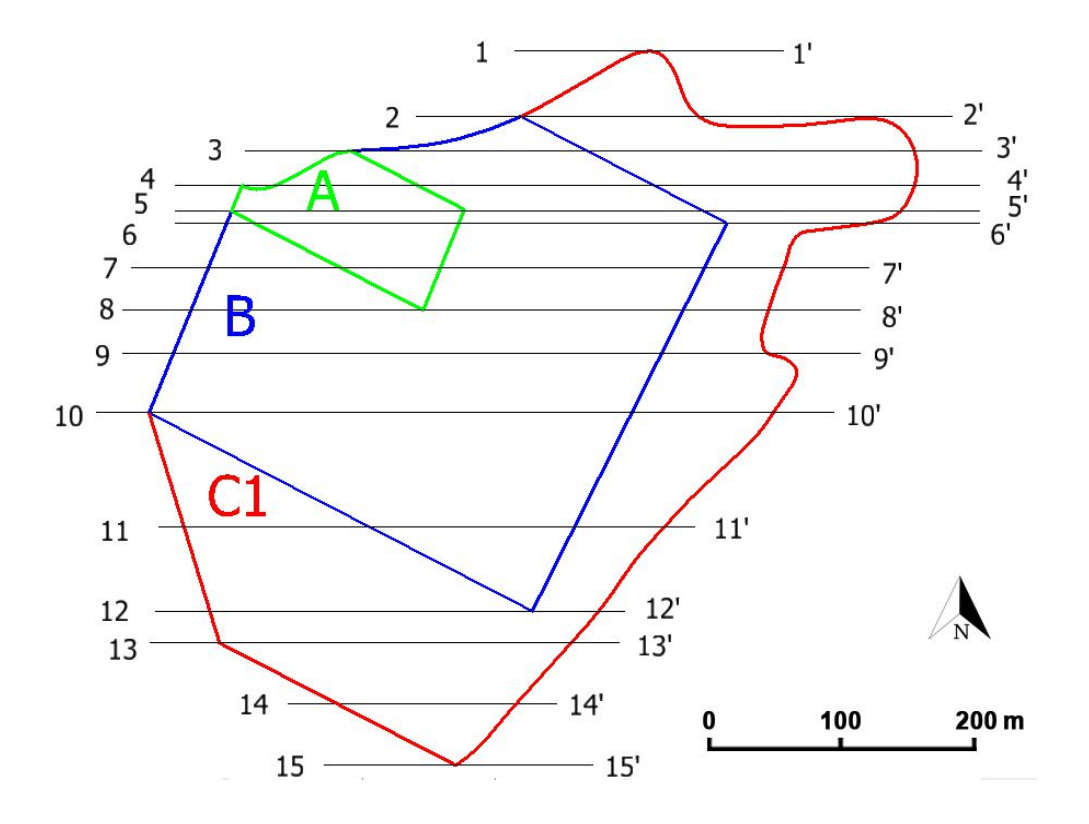

#### **Slika 6-3.** Položaj presjeka

U InRoadsu se odabere naredba *create profile*, koja se nalazi unutar opcije *evaluation*, te unutar *profile*. Unutar tog izbornika imamo opciju gdje se postavlja izgled naših presjeka – podešava se ime presjeka, način iscrtavanja crta terena, te crta presjeka,

što je prikazano na vertikalnoj, a što na horizontalnoj osi, te niz drugih stvari. Kada je sve odabrano što je potrebno postavke se prihvaćaju preko *apply*, klikom lijevom tipkom miša odabire se presjek za koji se želi da nam računalo iscrta, te se drugim klikom potvrđuje odabir selektiranog presjeka. Poziciju na koju se iscrtava presjek određuje se trećim lijevim klikom, te se taj postupak ponavlja za svih 15 presjeka. Na slici 6-4. prikazan je primjer presjeka 7-7', dok se svi ostali presjeci, uključujući i prikazani, nalaze u Prilogu br. 2.

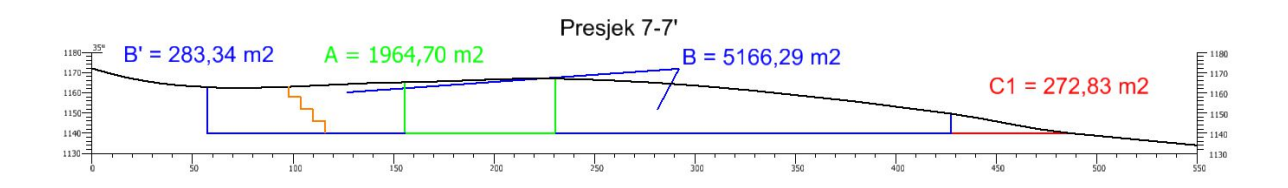

**Slika 6-4.** Primjer presjeka s označenim granicama rezervi

Idući korak je na svim presjecima pomoću naredbe *measure area flood* izračunati pojedinačne površine, kao i ukupnu površinu. Dobiveni podaci o obujmu bilančnih rezervi su prikazani u tablici 6-1., dok je proračun bilančnih i eksploatacijskih rezervi mineralne sirovine prikazan u tablici 6-2.

|                      |                               |                    | A kategorija |                  |                               |            | B kategorija |                  | C1 kategorija              |            |        |                  |         |      |            |
|----------------------|-------------------------------|--------------------|--------------|------------------|-------------------------------|------------|--------------|------------------|----------------------------|------------|--------|------------------|---------|------|------------|
|                      | Površina (m <sup>2</sup> )    |                    | Udalj.       | Obujam           | Površina (m <sup>2</sup> )    |            | Udalj.       | Obujam           | Površina (m <sup>2</sup> ) |            | Udalj. | Obujam           |         |      |            |
| Presjek              |                               |                    | presj.       | $Q = P_{sr} * I$ |                               |            | presj.       | $Q = P_{sr} * I$ |                            |            | presj. | $Q = P_{sr} * I$ |         |      |            |
|                      | $\mathsf{P}_{\mathsf{pres.}}$ | ${\sf P}_{\sf sr}$ | 1(m)         | $\mathrm{m}^3$   | $\mathsf{P}_{\mathsf{pres.}}$ | $P_{sr}$   | 1(m)         | m <sup>3</sup>   | P <sub>pres</sub> .        | $P_{sr}$   | 1(m)   | $\mathrm{m}^3$   |         |      |            |
| $1 - 1'$             | 0,0                           |                    |              |                  | 0,0                           |            |              |                  | 2,7                        |            |        |                  |         |      |            |
| $2 - 2'$             | 0,0                           | 0,0                | 45,6         | 0,00             | 0,0                           | 0,0        | 45,6         | 0,00             | 1 0 9 9,4                  | 385,4      | 45,6   | 17 575,30        |         |      |            |
| $2 - 2'$             | 0,0                           | 0,0                | 23,2         | 0,00             | 0,0                           | 455,5      | 23,2         | 10 566,44        | 1 0 9 9,4                  | 1469,6     | 23,2   | 34 093,64        |         |      |            |
| $3 - 3'$             | 0,0                           |                    |              |                  | 1366,4                        |            |              |                  | 1873,9                     |            |        |                  |         |      |            |
| $3 - 3'$             | 0,0                           | 444,6              | 23,4         | 10 403,72        | 1366,4                        | 2 2 4 4, 8 | 23,4         | 52 529,01        | 1873,9                     | 1564,5     | 23,4   | 36 608,44        |         |      |            |
| $4 - 4'$             | 1333,8                        |                    |              |                  | 3 2 5 8, 2                    |            |              |                  | 1 274,2                    |            |        |                  |         |      |            |
| $4 - 4'$             | 1333,8                        | 1697,9             | 17,1         | 29 033,56        | 3 2 5 8, 2                    | 3 200,2    | 17,1         | 54 723,95        | 1 274,2                    | 978,1      | 17,1   | 16 725,89        |         |      |            |
| $5 - 5'$             | 2090,1                        |                    |              |                  | 3 1 4 2, 6                    |            |              |                  | 709,4                      |            |        |                  |         |      |            |
| $5 - 5'$             | 2090,1                        | 2 177,1            | 7,0          | 15 239,89        | 3 1 4 2, 6                    | 3258,9     | 7,0          | 22 812,47        | 709,4                      | 565,2      | 7,0    | 3956,17          |         |      |            |
| $6 - 6'$             | 2 2 6 5 , 3                   |                    |              |                  | 3376,6                        |            |              |                  | 432,3                      |            |        |                  |         |      |            |
| $6 - 6'$             | 2 2 6 5 , 3                   | 2 192,6            | 30,3         | 66 435,55        | 3376,6                        | 4239,9     | 30,3         | 128 468,12       | 432,3                      | 349,5      | 30,3   | 10 590,88        |         |      |            |
| $7 - 7'$             | 2 1 2 0 , 7                   |                    |              |                  | 5 1 6 6 , 3                   |            |              |                  | 272,8                      |            |        |                  |         |      |            |
| $7 - 7'$<br>$8 - 8'$ | 2 1 2 0,7<br>0,0              | 706,9              | 29,1         | 20 570,50        | 5 1 6 6 , 3<br>8585,7         | 6804,0     | 29,1         | 197 996,08       | 272,8<br>404,5             | 336,5      | 29,1   | 9792,48          |         |      |            |
| $8 - 8'$             | 0,0                           |                    |              |                  | 8585,7                        |            |              |                  | 404,5                      |            |        |                  |         |      |            |
| $9 - 9'$             | 0,0                           | 0,0                | 29,2         | 0,00             | 9632,4                        | 9 1 0 4,0  | 29,2         | 265 837,20       | 552,7                      | 476,7      | 29,2   | 13 918,25        |         |      |            |
| $9 - 9'$             | 0,0                           |                    |              |                  | 9632,4                        |            |              |                  | 552,7                      |            |        |                  |         |      |            |
| $10 - 10'$           | 0,0                           | 0,0                | 41,2         | 0,00             | 11 094,4                      | 10 354,8   | 41,2         | 426 617,99       | 930,9                      | 733,6      | 41,2   | 30 223,51        |         |      |            |
| $10 - 10'$           | 0,0                           |                    |              |                  | 11094,4                       |            |              |                  | 930,9                      |            |        |                  |         |      |            |
| $11 - 11'$           | 0,0                           | 0,0                | 80,1         | 0,00             | 4978,2                        | 7834,8     | 80,1         | 627 566,06       | 5 9 9 0, 2                 | 3 0 9 4, 1 | 80,1   | 247 840,42       |         |      |            |
| $11 - 11'$           | 0,0                           |                    |              |                  | 4978,2                        |            |              |                  | 5 9 9 0, 2                 |            |        |                  |         |      |            |
| $12 - 12'$           | 0,0                           | 0,0                | 58,4         | 0,00             | 0,0                           | 1659,4     | 58,4         | 96 909,35        | 7838,7                     | 6893,8     | 58,4   | 402 596,83       |         |      |            |
| $12 - 12'$           | 0,0                           | 0,0                | 20,6         | 0,00             | 0,0                           | 0,0        | 20,6         | 0,00             | 7838,7                     | 6 4 5 1, 5 | 20,6   | 132 900,05       |         |      |            |
| $13 - 13'$           | 0,0                           |                    |              |                  | 0,0                           |            |              |                  | 5 1 5 7,4                  |            |        |                  |         |      |            |
| $13 - 13'$           | 0,0                           |                    |              |                  | 0,0                           | 42,5       | 0,00         | 0,0              | 0,0                        | 42,5       | 0,00   | 5 1 5 7,4        | 3 817,3 | 42,5 | 162 236,08 |
| $14 - 14'$           | 0,0                           |                    |              |                  | 0,0                           |            |              |                  | 2619,2                     |            |        |                  |         |      |            |
| $14 - 14'$           | 0,0                           | 0,0                | 42,1         | 0,00             | 0,0                           | 0,0        | 42,1         | 0,00             | 2619,2                     | 873,1      | 42,1   | 36 756,11        |         |      |            |
| $15 - 15'$<br>0,0    |                               |                    |              | 0,0              |                               |            |              | 0,0              |                            |            |        |                  |         |      |            |
|                      | <b>UKUPNO</b>                 |                    |              | 141 683,22       |                               |            |              | 1884026,67       |                            |            |        | 1 155 814,07     |         |      |            |

**Tablica 6-1.** Proračun obujma bilančnih rezervi

**Tablica 6-2.** Proračun bilančnih i eksploatacijskih rezervi mineralne sirovine

| Kategorije | Ukupne količine<br>za bilančne |             | Bilančne rezerve         | Eksploatacijski<br>gubici | Eksploatacijske<br>rezerve |  |
|------------|--------------------------------|-------------|--------------------------|---------------------------|----------------------------|--|
| rezervi    |                                | Popr. koef. | Količine, m <sup>3</sup> | 10%                       | Obujam, m <sup>3</sup>     |  |
| (1)        | (2)                            | '3)         | $(4) = (2) * (3)$        | $(5) = (4) * 0,1$         | $(5) = (3) - (4)$          |  |
| A          | 141683                         | 0,20        | 28 3 37                  | 2834                      | 25 503                     |  |
| B          | 1884027                        | 0,20        | 376 805                  | 37 681                    | 339 125                    |  |
| C1         | 1 155 814                      | 0,20        | 231 163                  | 23 116                    | 208 047                    |  |
| Ukupno     | 3 181 524                      |             | 636 305                  | 63 630                    | 572 674                    |  |

Da bi se dobile rezerve prvo se pomoću formula izračunaju rezerve koje se zatim moraju množiti sa popravnim koeficijentom od 0,20, te se dobiju bilančne i izvanbilančne rezerve. Bilančne rezerve se potom umanjuju za iznos od 10% eksploatacijskih gubitaka, te se dobiju eksploatacijske rezerve.

Napomena: Popravni koeficijent i udio eksploatacijskih gubitaka se dobivaju na različite načine, teorijski i empirijski. Obzirom da se na ležištu Orašac-sjever tek očekuju egzaktni podaci, za ovu priliku i proračun rezervi, uzete su prosječne vrijednosti iz okruženja, odnosno s površinskih kopova iz Heregovine i Dalmacije.

Usporedbom rezultata proračuna obujma, dvije metode koje su se obavile, može se zaključiti da je došlo do odstupanja od 6%. To odstupanje se javlja zbog činjenice što broj paralelnih presjeka nije odabran prema idealnom modelu koji se pretpostavi u računalu. Odstupanje rezultata bi se moglo smanjiti ukoliko bi se broj paralelnih presjeka povećao, tj. kada bi se smanjio razmak između presjeka.

Za ležište "Orašac-sjever" potrebno je proračunati i izvanbilančne rezerve koje se nalaze iza etaža, jer nam one predstavljaju završnu kosinu. To se radi na isti način kao i bilančne rezerve, te se korigiraju sa popravnim koeficijentom, a dobiveni podaci su prikazani u tablici 6-3. i tablici 6-4.

|            |                            |                    | A kategorija |                  |                            |                    | B kategorija |                  | C1 kategorija       |           |        |                  |        |      |     |     |      |
|------------|----------------------------|--------------------|--------------|------------------|----------------------------|--------------------|--------------|------------------|---------------------|-----------|--------|------------------|--------|------|-----|-----|------|
|            | Površina (m <sup>2</sup> ) |                    | Udalj.       | Obujam           | Površina (m <sup>2</sup> ) |                    | Udalj.       | Obujam           | Površina $(m2)$     |           | Udalj. | Obujam           |        |      |     |     |      |
| Presjek    |                            |                    | presj.       | $Q = P_{sr} * I$ |                            |                    | presi.       | $Q = P_{sr} * I$ |                     |           | presj. | $Q = P_{sr} * I$ |        |      |     |     |      |
|            | P <sub>pres</sub> .        | ${\sf P}_{\sf sr}$ | 1(m)         | m <sup>3</sup>   | P <sub>pres</sub> .        | ${\sf P}_{\sf sr}$ | 1(m)         | m <sup>3</sup>   | P <sub>pres</sub> . | $P_{sr}$  | 1(m)   | m <sup>3</sup>   |        |      |     |     |      |
| $1 - 1'$   | 0,0                        |                    |              |                  | 0,0                        |                    |              |                  | 0,0                 |           |        |                  |        |      |     |     |      |
| $2 - 2'$   | 0,0                        | 0,0                | 45,6         | 0,00             | 0,0                        | 0,0                | 45,6         | 0,00             | 0,0                 | 0,0       | 45,6   | 0,00             |        |      |     |     |      |
| $2 - 2'$   | 0,0                        | 0,0                | 23,2         | 0,00             | 0,0                        | 0,0                | 23,2         | 0,00             | 0,0                 | 0,0       | 23,2   | 0,00             |        |      |     |     |      |
| $3 - 3'$   | 0,0                        |                    |              |                  | 0,0                        |                    |              |                  | 0,0                 |           |        |                  |        |      |     |     |      |
| $3 - 3'$   | 0,0                        | 0,0                | 23,4         | 0,00             | 0,0                        | 0,0                | 23,4         | 0,00             | 0,0                 | 0,0       | 23,4   | 0,00             |        |      |     |     |      |
| $4 - 4'$   | 0,0                        |                    |              |                  | 0,0                        |                    |              |                  | 0,0                 |           |        |                  |        |      |     |     |      |
| $4 - 4'$   | 0,0                        | 163,6              | 17,1         | 2 797,67         | 0,0                        | 0,0                | 17,1         | 0,00             | 0,0                 | 0,0       | 17,1   | 0,00             |        |      |     |     |      |
| $5 - 5'$   | 490,8                      |                    |              |                  | 0,0                        |                    |              |                  | 0,0                 |           |        |                  |        |      |     |     |      |
| $5 - 5'$   | 490,8                      |                    |              | 473,8            |                            |                    |              | 7,0              | 3 3 16,45           | 0,0       | 94,4   | 7,0              | 661,13 | 0,0  | 0,0 | 7,0 | 0,00 |
| $6 - 6'$   | 456,9                      |                    |              |                  | 283,3                      |                    |              |                  | 0,0                 |           |        |                  |        |      |     |     |      |
| $6 - 6'$   | 456,9                      | 152,3              | 30,3         | 4 615,09         | 283,3                      | 283,3              | 30,3         | 8585,20          | 0,0                 | 0,0       | 30,3   | 0,00             |        |      |     |     |      |
| $7 - 7'$   | 0,0                        |                    |              |                  | 283,3                      |                    |              |                  | 0,0                 |           |        |                  |        |      |     |     |      |
| $7 - 7'$   | 0,0                        | 0,0                | 29,1         | 0,00             | 283,3                      | 848,1              | 29,1         | 24 679,23        | 0,0                 | 0,0       | 29,1   | 0,00             |        |      |     |     |      |
| $8 - 8'$   | 0,0                        |                    |              |                  | 1589,8                     |                    |              |                  | 0,0                 |           |        |                  |        |      |     |     |      |
| $8 - 8'$   | 0,0                        | 0,0                | 29,2         | 0,00             | 1589,8                     | 1669,4             | 29,2         | 48 745,66        | 0,0                 | 0,0       | 29,2   | 0,00             |        |      |     |     |      |
| $9 - 9'$   | 0,0                        |                    |              |                  | 1750,3                     |                    |              |                  | 0,0                 |           |        |                  |        |      |     |     |      |
| $9 - 9'$   | 0,0                        |                    | 0,0          |                  | 41,2                       | 0,00               | 1750,3       | 1794,9           | 41,2                | 73 951,25 | 0,0    | 0,0              | 41,2   | 0,00 |     |     |      |
| $10 - 10'$ | 0,0                        |                    |              |                  | 1840,0                     |                    |              |                  | 0,0                 |           |        |                  |        |      |     |     |      |
| $10 - 10'$ | 0,0                        | 0,0                | 80,1         | 0,00             | 1840,0                     | 613,3              | 80,1         | 49 127,20        | 0,0                 | 587,9     | 80,1   | 47 092,93        |        |      |     |     |      |
| $11 - 11'$ | 0,0                        |                    |              |                  | 0,0                        |                    |              |                  | 1763,8              |           |        |                  |        |      |     |     |      |
| $11 - 11'$ | 0,0                        | 0,0                | 58,4         | 0,00             | 0,0                        | 0,0                | 58,4         | 0,00             | 1763,8              | 1876,2    | 58,4   | 109 569,45       |        |      |     |     |      |
| $12 - 12'$ | 0,0                        |                    |              |                  | 0,0                        |                    |              |                  | 1990,9              |           |        |                  |        |      |     |     |      |
| $12 - 12'$ | 0,0                        | 0,0                | 20,6         | 0,00             | 0,0                        | 0,0                | 20,6         | 0,00             | 1990,9              | 2 8 12, 2 | 20,6   | 57 930,54        |        |      |     |     |      |
| $13 - 13'$ | 0,0                        |                    |              |                  | 0,0                        |                    |              |                  | 3723,1              |           |        |                  |        |      |     |     |      |
| $13 - 13'$ | 0,0                        | 0,0                | 42,5         | 0,00             | 0,0                        | 0,0                | 42,5         | 0,00             | 3723,1              | 1 241,0   | 42,5   | 52 743,35        |        |      |     |     |      |
| $14 - 14'$ | 0,0                        |                    |              |                  |                            |                    | 0,0          |                  |                     |           | 0,0    |                  |        |      |     |     |      |
| $14 - 14'$ | 0,0                        | 0,0                | 42,1         | 0,00             | 0,0                        | 0,0                | 42,1         | 0,00             | 0,0                 | 0,0       | 42,1   | 0,00             |        |      |     |     |      |
| $15 - 15'$ | 0,0<br><b>UKUPNO</b>       |                    |              | 10729,22         | 0,0                        |                    |              | 205 749,66       | 0,0                 |           |        | 267 336,26       |        |      |     |     |      |

**Tablica 6-3.** Proračun obujma izvanbilančnih rezervi

| rezervi | Kategorije Ukupne količine<br>za bilančne | Bilančne rezerve |                          |  |  |  |
|---------|-------------------------------------------|------------------|--------------------------|--|--|--|
|         |                                           | Popr. koef.      | Količine, m <sup>3</sup> |  |  |  |
| (1)     | (2)                                       | (3)              | $(4) = (2) * (3)$        |  |  |  |
| А       | 10729                                     | 0,20             | 2 1 4 6                  |  |  |  |
| в       | 205 750                                   | 0,20             | 41 150                   |  |  |  |
| C1      | 267 336                                   | 0,20             | 53 467                   |  |  |  |
| Ukupno  | 483 815                                   |                  | 96 763                   |  |  |  |

**Tablica 6-4.** Količine izvanbilančnih rezervi mineralne sirovine

### 6.4. **Tehničko-ekonomska ocjena ležišta "Orašac-sjever"**

Sa svrhom proračunavanja isplativosti otvaranja površinskog kopa, te vrijeme trajanja eksploatacije mineralnih sirovina radi se tehničko-ekonomska ocjena vrijednosti ležišta. Dobit se određuje tako da se količine bilančnih rezervi množe sa tržišnom cijenom, te se umanjuju za ukupne troškove. Ukupni troškovi se sastoje od troškova istraživanja, izrade dokumentacije, troškova otvaranja i pripreme ležišta te troškova dobivanja rude. Pod troškovima istražnih radova računaju se troškovi bušenja (1 m = oko 100 eura) i izrade zasjeka. Troškovi dokumentacije se računaju s obzirom na površinu istražnog prostora. Troškovi otvaranja i pripreme ležišta odnose se na izradu pristupnih puteva ležištu te na izgradnju rudarskih objekata. Proračun ekonomske vrijednosti ležišta prikazan je u tablici 6-5.

| Eksploatacijske |                           |                                  |            |                      | Troškovi istraživanja i izrade dokumentacije | Troškovi otvaranja i pripreme ležišta |                        |                      |                               |                    |
|-----------------|---------------------------|----------------------------------|------------|----------------------|----------------------------------------------|---------------------------------------|------------------------|----------------------|-------------------------------|--------------------|
| rezerve         |                           | Istražni radovi                  |            | Dokumentacija        |                                              | Iznos                                 |                        |                      | Dužina ceste Jedinična cijena | Iznos              |
|                 |                           | <b>EUR</b>                       |            | <b>EUR</b>           |                                              | <b>EUR</b>                            |                        | m                    | EUR/m'                        | <b>EUR</b>         |
| Q               |                           | $T_i = L_b \times 100 \text{ E}$ |            |                      | $T_d = Px2 \in$                              |                                       | $T_{i.d.} = T_i + T_d$ |                      | $C_{p}$                       | $T_{op}$ =Lx $C_p$ |
| 572 674         |                           | 59 200                           |            |                      | 1 700 000                                    |                                       | 1759200                | 750                  | 100                           | 75 000             |
|                 |                           | Troškovi dobivanja rude          |            |                      | <b>UKUPNI</b><br><b>TROŠKOVI</b>             |                                       | Tržišna                | <b>PRIHOD</b>        | <b>DOBIT</b>                  |                    |
|                 | Jedinična cijena          |                                  | Iznos      |                      |                                              |                                       | Cijena                 |                      |                               |                    |
|                 | EUR/m <sup>3</sup>        |                                  | <b>EUR</b> |                      | <b>EUR</b>                                   |                                       | EUR/m <sup>3</sup>     | <b>EUR</b>           | <b>EUR</b>                    |                    |
|                 | $\mathsf{C}_{\mathsf{e}}$ |                                  |            | $T_r = Q \times C_e$ | $T_u=T_{id}+T_{op}+T_r$                      |                                       | $C_{t}$                | $P_r = Q \times C_t$ | $D = P_r - T_u$               |                    |
|                 |                           | 250                              |            | 143 168 500          | 145 002 700                                  |                                       | 325                    | 186 119 050          | 41 116 350                    |                    |

**Tablica 6.5.** Proračun ekonomske vrijednosti ležišta

Iz dobivenih podataka proračuna ekonomske vrijednosti ležišta vidljivo je da bi eksploatacijom svih utvrđenih bilančnih rezervi trebali ostvariti ukupnu dobit od 41,166,350.00 € u razdoblju koji je potreban da bi se sve rezerve otkopale. Proračun ekonomske vrijednosti ležišta urađen je statično, te bi svakako bilo dobro napraviti dinamički proračun jer je on puno realniji i predviđa smanjenje vrijednosti s povećanjem vremena eksploatacije.

# **7. ZAKLJUČAK**

U ovom diplomskom radu smo računalnim programima dobili trodimenzionalnu sliku područja ležišta arhitektonsko-građevnog kamena "Orašac-sjever". Dobili smo i prostorni položaj modela rezervi, te završno stanje koji mogu poslužiti za daljnje planiranje i razvoj eksploatacije. Modeli su obrađeni u programu *Microstation*, te njegovim aplikacijama *modz* i *InRoads.* Rezerve smo računali računalnom metodom i metodom paralelnih vertikalnih presjeka, a podaci i rezultati dobiveni su se razlikovali za manje od 10%.

Da bismo dobili točnije rezultate trebali bi koristiti više metoda proračuna poput metode srednje aritmetičke vrijednosti, metodu poligona, trokuta i dr. Sudeći prema tehničko-ekonomskoj ocjeni ležišta vidimo da je ležište "Orašac-sjever" s financijske strane isplativo otvoriti, ali za njegovo otvaranje su potrebna ogromna investicijska ulaganja zbog količine istražnih radova.

Računalni programi ovog tipa u budućnosti će se sve više koristiti za projektiranje i proračune rezervi, te su od velikog značaja za daljnji napredak rudarskih proračuna rezervi mineralne sirovine zbog jednostavnosti načina na koji se dobivaju rezultati proračuna i njegove točnosti. Dodatna korisna karakteristika jest da na dobivenim modelima možemo dalje raditi, te ih usavršavati. U ovom diplomskom radu pokazalo se suvremena metoda poput metode računalnog modeliranja daje jednako dobre rezultate kao i tradicionalne metode, na osnovu čega se može zaključiti da je dovoljno pouzdana za prelazak u kontinuiranu upotrebu.

# **8. LITERATURA**

BOBESIĆ, B., 2015. "*Istraživanje o ispitivanju kamena "Orašac"*. Zagreb: Cemtra d.o.o. za kontrolu i ekološku zaštitu

DRAGIČEVIĆ, I. & GALIĆ, I., (2014): *Osnovni projekt detaljnih geoloških istraživanja arhitektonsko-građevnog kamena u području Poljana kod Jajca*. , Jajce, BiH.

DRAGIČEVIĆ, I., GALIĆ, I., PAVIČIĆ, I. & DELJAK, G. (2015): *Elaborat o rezervama arhitektonsko-građevnog kamena u istražnom prostoru "Crvene stijene".* Fond stručne dokumentacije RB Jajce, Jajce, BiH.

GALIĆ I. & FARKAŠ B., 2011. *Primijenjeni računalni programi*. Skripta. Zagreb: Rudarsko-geološko-naftni fakultet.

NN36-12, 2012. *Pravilnik o rezervama čvrstih mineralnih sirovina.*

VRDOLJAK, F., 2013. *Istraživanje i proračun rezervi ležišta arhitektonskograđevnog kamena "Kremnice"*. Diplomski rad. Zagreb: Rudarsko-geološko-naftni fakultet.

**PRILOG br. 1** Situacijska karta s kategorijama rezervi, M 1:2 000

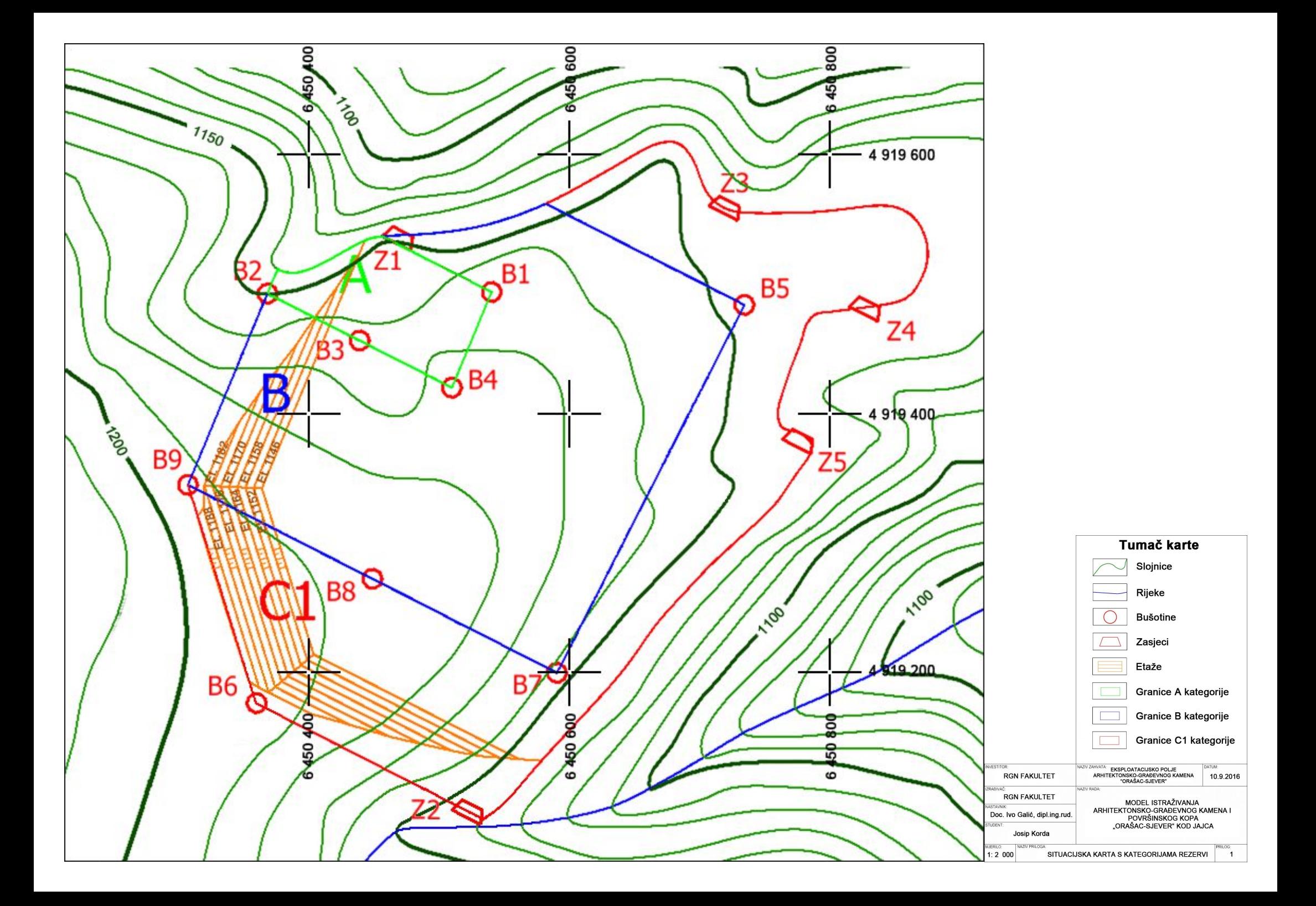

**PRILOG br. 2** Obračunski presjeci, M 1:2500

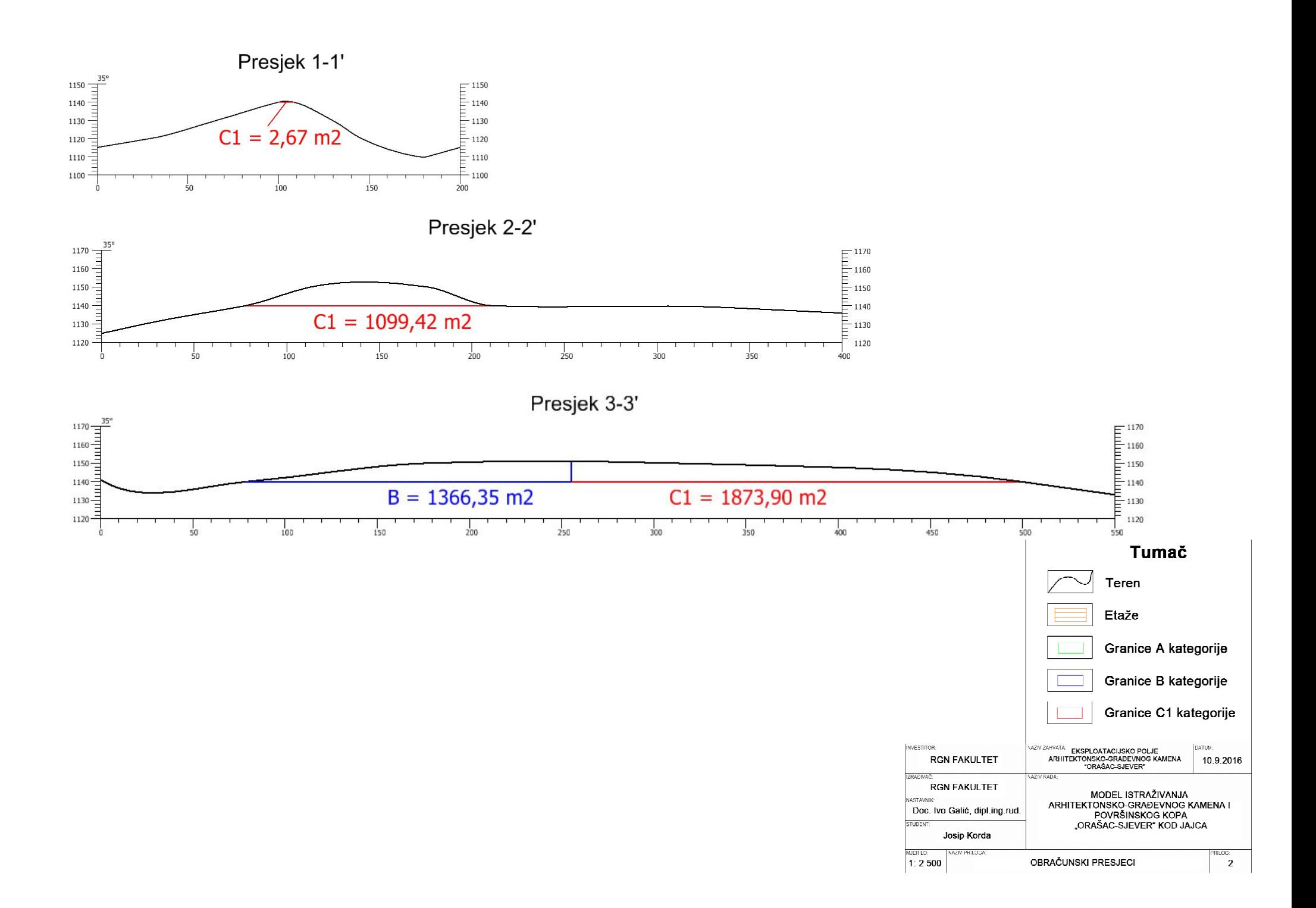

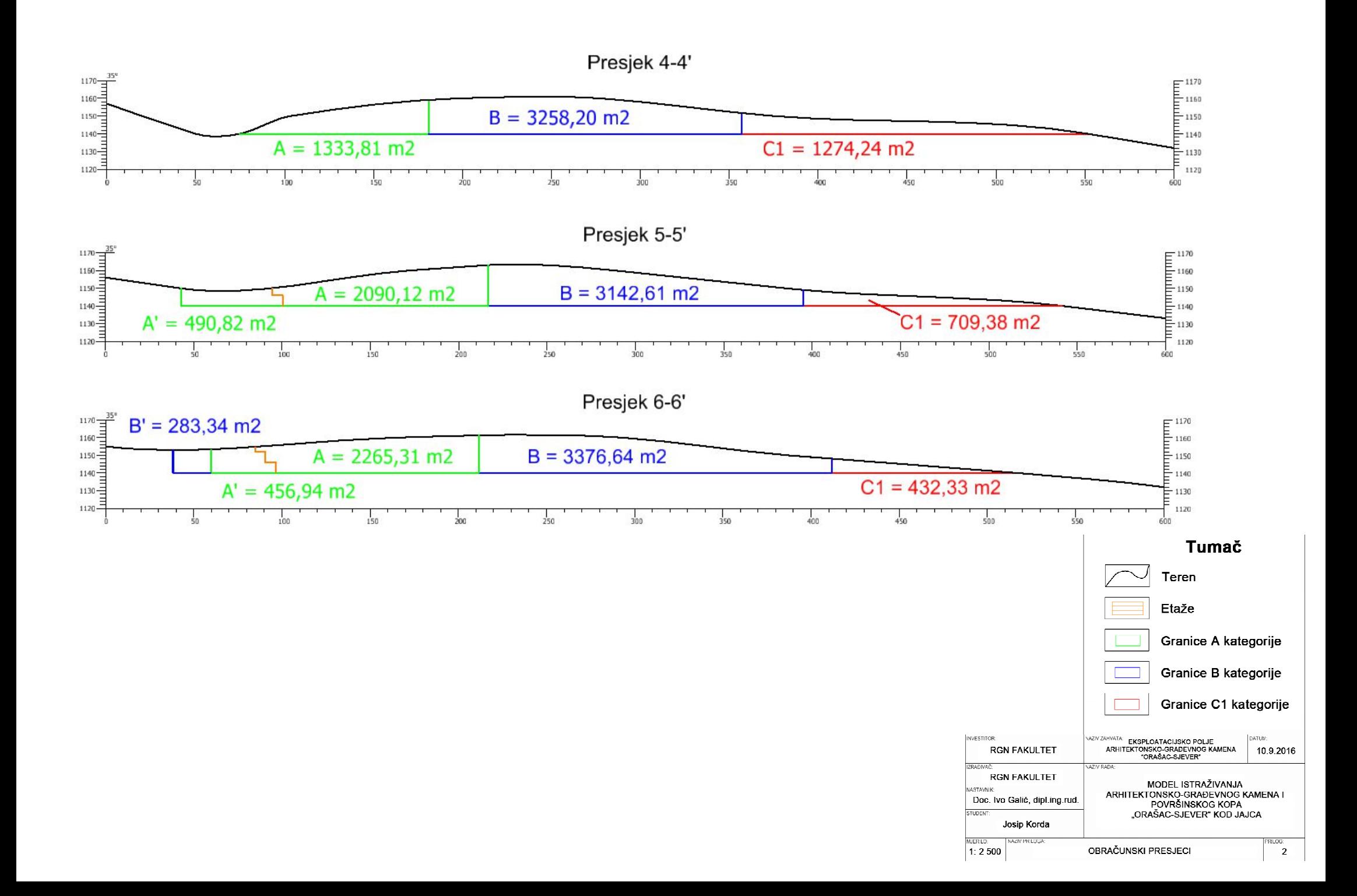

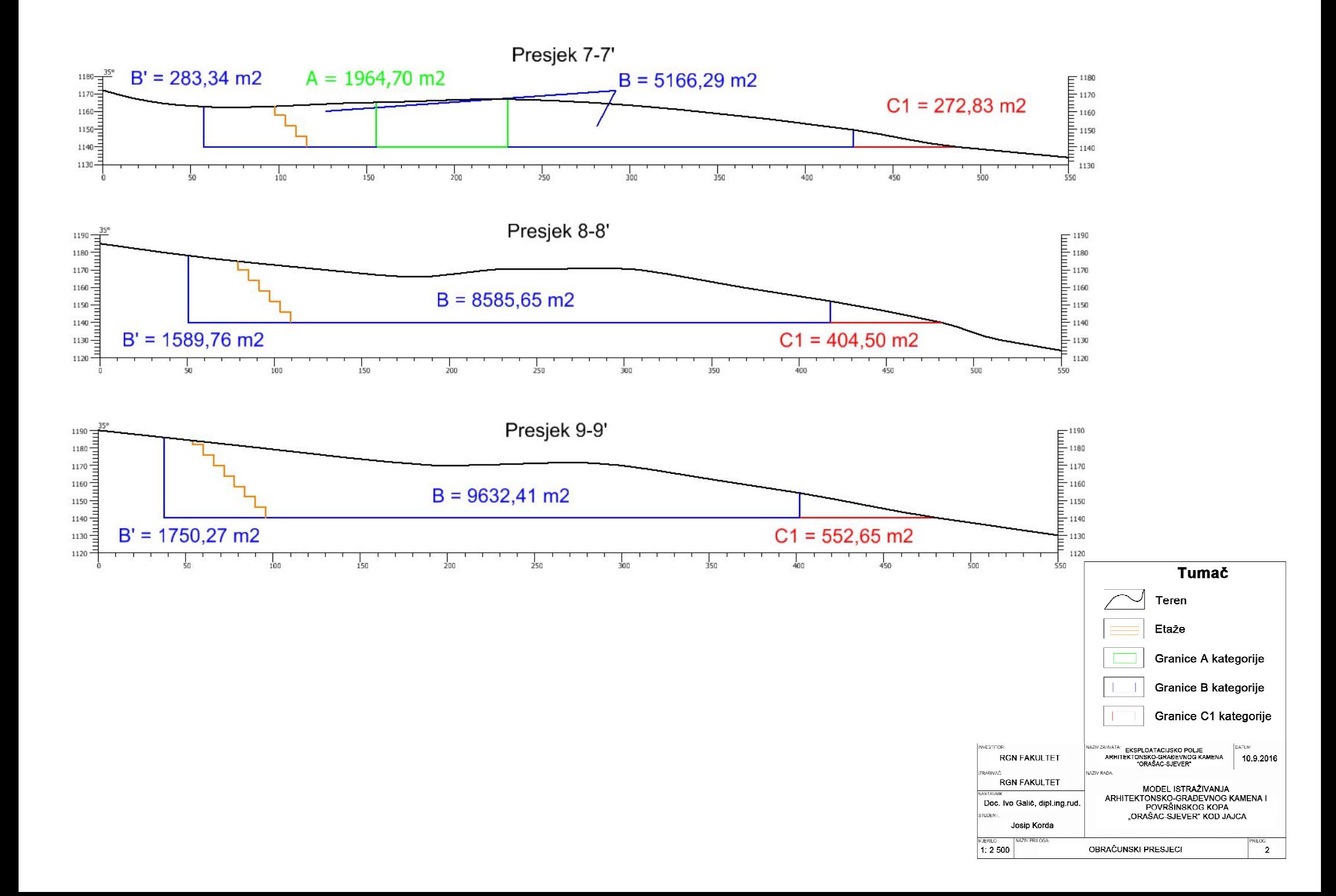

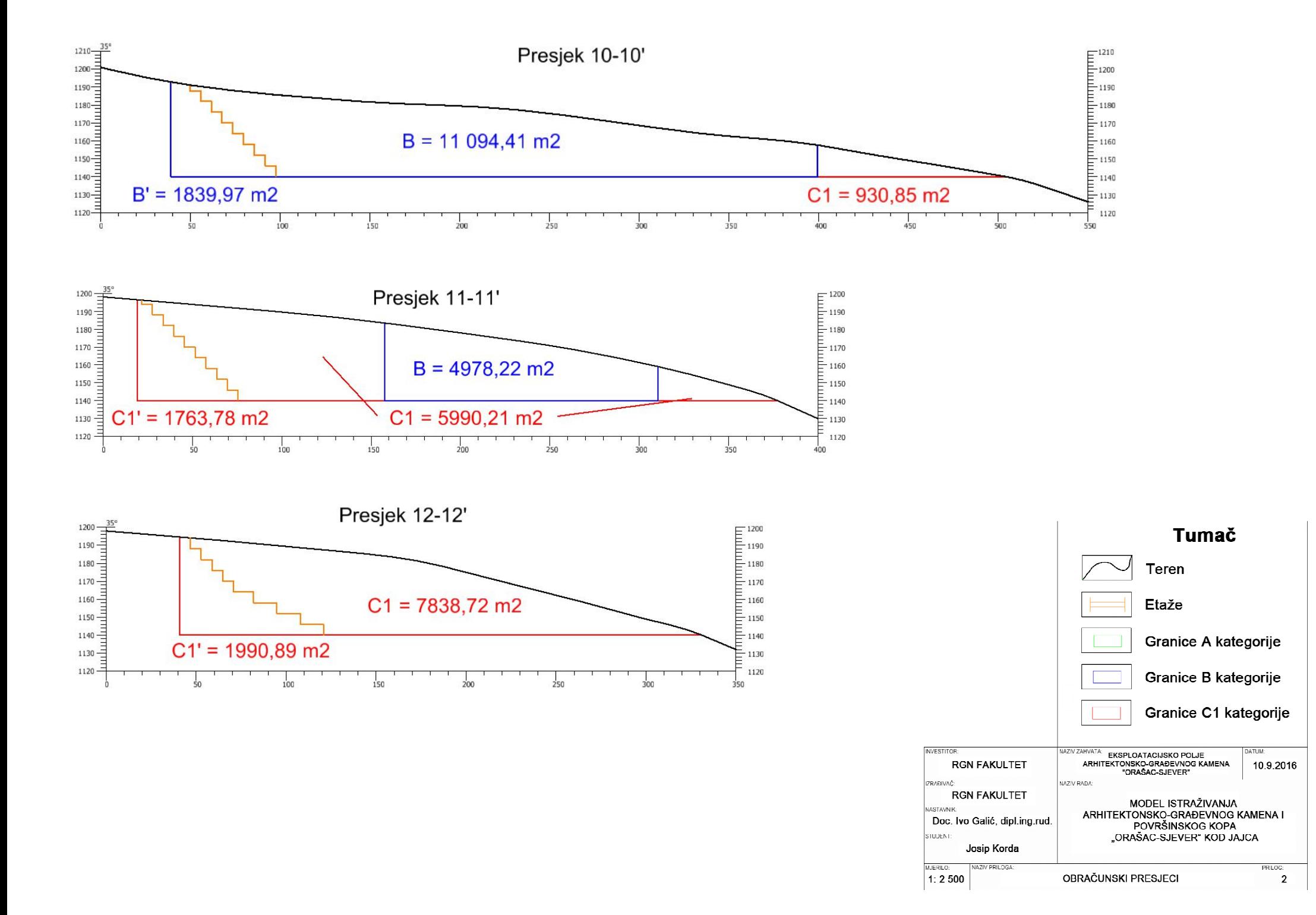

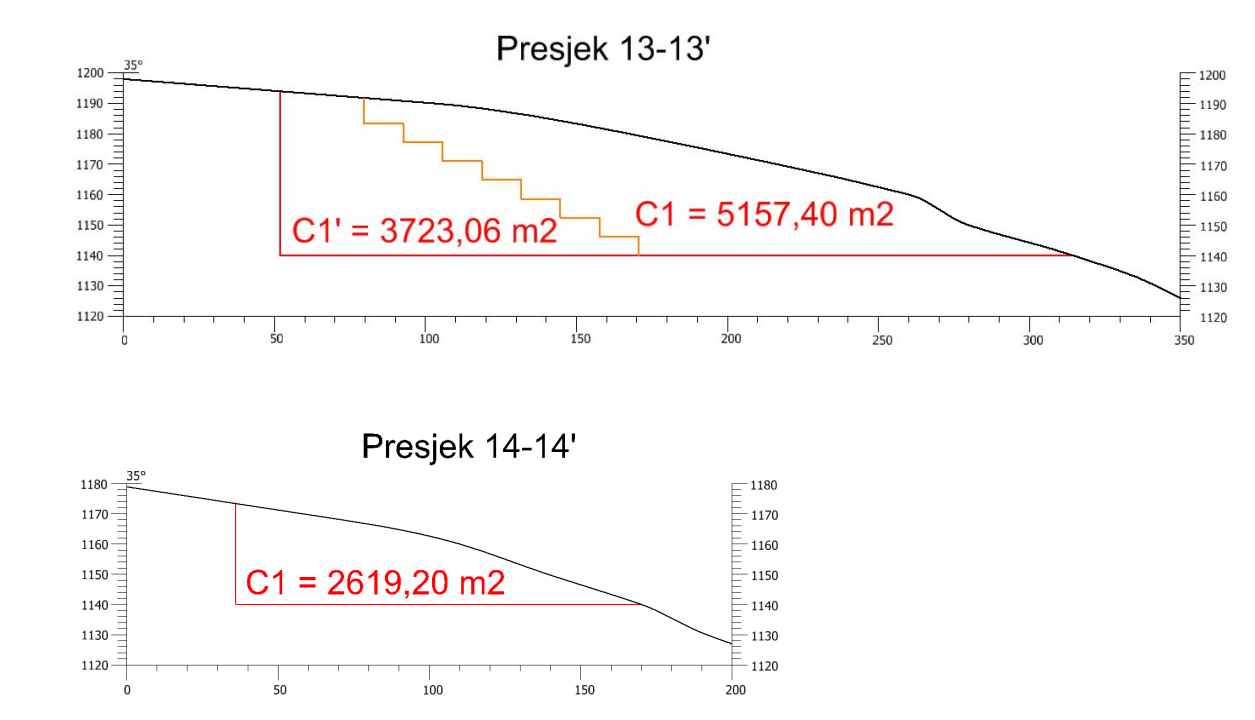

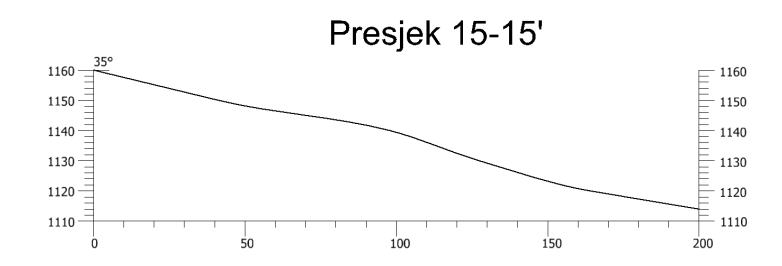

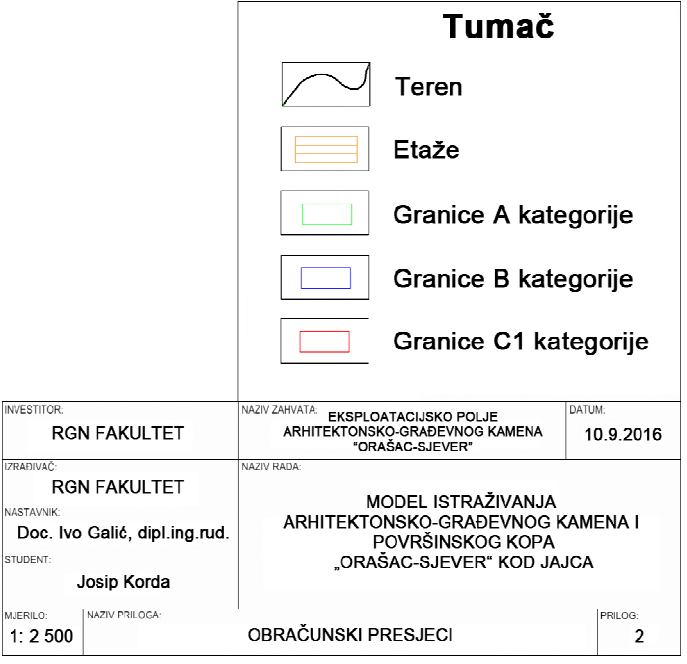

**INVESTITOR:** 

IZRAĐIVAČ:

NASTAVNIK:

**STUDENT** 

MJERILO: